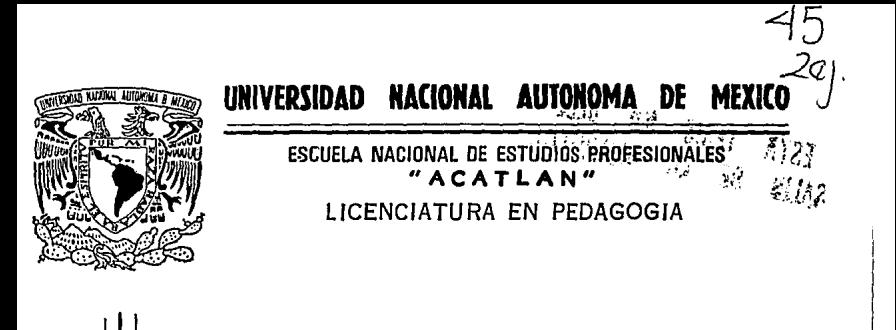

## "EL USO DE LA COMPUTADORA EN LA EDUCACION, UN ANALISIS PEDAGOGICO DE **SUS FUNDAMENTOS TEORICOS Y APLICACION EN EL AMBIENTE EDUCATIVO"**

#### $T$  $E$  S  $\mathbf{S}$

QUE PARA OBTENER EL TITULO DE:

LICENCIADO EN PEDAGOGIA

S.E , R JUAN CARLOS VALDES

TESIS CON **FALLA DE ORIGEN**<br>Acatlán, Edo. de México<sup>B</sup> ORIGEN

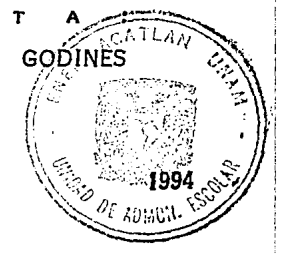

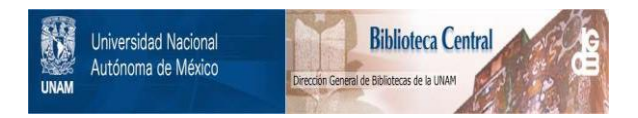

## **UNAM – Dirección General de Bibliotecas Tesis Digitales Restricciones de uso**

## **DERECHOS RESERVADOS © PROHIBIDA SU REPRODUCCIÓN TOTAL O PARCIAL**

Todo el material contenido en esta tesis está protegido por la Ley Federal del Derecho de Autor (LFDA) de los Estados Unidos Mexicanos (México).

El uso de imágenes, fragmentos de videos, y demás material que sea objeto de protección de los derechos de autor, será exclusivamente para fines educativos e informativos y deberá citar la fuente donde la obtuvo mencionando el autor o autores. Cualquier uso distinto como el lucro, reproducción, edición o modificación, será perseguido y sancionado por el respectivo titular de los Derechos de Autor.

# \_iJ.CDICATülUA. *• .. :*

A mis padres. Fernando y Cuqui por darme la vida.

A mis *t{os:* Vale, por darme la oportunidad de estudiar *y*  enseñarme a ser lo que soy, a mi tía Celia por sus cuidados y comprensión, a mi tio Jesús por enseñarme a tratajar y valorar el trabajo.

A mis hermanos. Por los agradables : omentos que vivimos. que fueron como un juego y ahora son realidad.

A mi esposa Paty. Por su comprensión, apoyo y su grandeza como madre.

A ese milagro de la naturaleza. Carlos Iván.

A mis amigos. Por su apoyo y síncera amistad.

A mis alumnos. Porque en mi afán de hacerlos mejores siempre obtuve algo bueno.

A mis compañeros de trabajo. Por sus sugerencias *y* apoyo.

*A* los maestros sin convicción. Porque no pierdo la esperan za de que algún día en verdad se preocupen por sus alumnos.

Adilmind La WS.

A quien corresponda. Por darme la oportunidad de vivir como hasta ahora, por mis defectos y virtudes, por darme la facultad de disfrutar todo lo ello y rato que he vivido y mantener la serenidad en los momentos difíciles, por darme lo que tengo v  $no$   $n$  $s$ .

A mis profesores. Por brindarme sus conocimientos sin inte rés alguno y mostrarme cosas que no conocía.

A mi escuela. La Universidad Macional Autónoma de México por hacerme sentir parte de su grandeza.

A mis sinodales: Lic. Marcos Miserit K. Lic. Ignacio Pineda P. Lic. Guadalupe Silva A. Lic., Lucía Herrero G.

Porque gracias a sus sugerencias y el tiempo que me brindaron pude realizar este trabajo. Un reconocimiento especial a la profesora Angeles Trejo quien me asesoró para realizar esta tésis.

A mis amigos con quienes he compartido esos momentos especia les: Higuel ..., Pilar, Alfredo, Javier, Salvador, Rolando, Higuel Angael, Armando, Angel, Paco, Jesús, Jorge. A Salvador y Carlos por su apoyo y valiosa ayuda.

Por último, a aquéllos que no creyeron en mí y que nunca me apoyaron, porque para realizar este trabajo, mucho tuvo que ver la terquedad.

"Debes erigir monumentos vivientes a tu victoria y tu liberación. Debes superarte edificando. Pero antes tú

mismo debes ser un edificio bien construído en cuerpo y alma.

¡Tu procrear debe ser un crear superior  $a$   $t - 1$ 

Debes crear un cuerpo superior, un movimiento inicial, una rueda que gire espóntáneamente debes crear a un creador."

F. Nietzsche.

#### EL USO DE LA COMPUTADORA EN LA EDUCACION. UN ANALISIS PEDAGOGICO DE SUS FUNDAMENTOS TEORICOS Y APLICACION EN EL AMBITO EDUCATIVO.

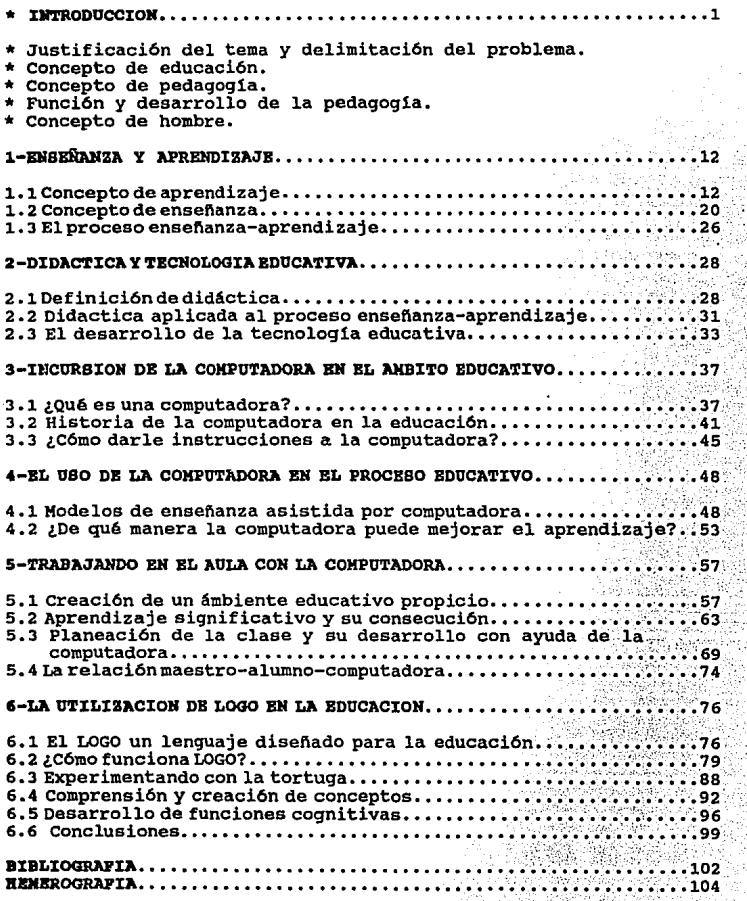

le d

14.52 - 1966 2011 - 19<br>대한민국의 대한민국의 대한민국

가운데 자료 :<br>1

yap.

W

이번 휴지를 n jir

근단

INTRODUCCION

#### \* INTRODUCCION

**El presente trabajo es resultado de una actividad concreta como**  fue mi participación en un grupo de compafieros universitarios de diversas carreras (biolog1a, f1sica, pedagog1a, etcétera) que **tuvimos la oportunidad de experimentar en la creación y diseño de actividades, materiales y propuestas de trabajo concreto en el aula**  utilizando el lenguaje de programación LOGO.

**Este trabajo lo desarrollamos en la empresa que edita la revista**  cient1fica infantil "chispa'', paralelamente a dicho trabajo se desarrollaba, en la secretaria de Educación Pfiblica SEP el **experimento de incorporar la computadora en las aulas escolares, el c6mo hacerlo se experimentaba en el Centro de Procesamiento Arturo**  Rosenblueth de la Subsecretaria de Coordinación Educativa de la SEP, posteriormente, la revista chispa colaboró con el Centro de Procesamiento apoyando con sus investigaciones en LOGO la propuesta de SEP que se materializó con la utilización de computadoras en las escuelas (Micro SEP) utilizando actividades, materiales y **propuestas en LOGO experimentadas previamente en chispa, incluso**  esta Ultima capacitaba a algunos asesores de SEP.

**Posteriormente, el Centro de Procesamiento Arturo Rosenblueth en**  colaboración con la revista chispa publican la revista Micro-aula a través de la cual se difunde lo realizado por ambas instancias en cuanto a los trabajos de incorporación de la computadora en la **educación, esta revista surgió como un buen instrumento de difusión para quienes trabajamos en este medio, menciono esto porque algunos**  de los ejemplos citados en este trabajo aparecen en Micro-aula y **son producto del trabajo que en aquel entonces se realizo en este interesante proyecto, de esta manera lo que de aqui en adelante se escribe es producto de una actividad concreta analizada a la luz de**  elementos teórico-metodológicos utilizados por la pedagogía, para **lograr lo anterior el trabajo se estructura en seis capitulas.** 

 $\mathbf{1}$ 

En el primer cap1tulo se desarrollan dos elementos básicos en el proceso educativo como lo son la enseflanza *y* el aprendizaje **haciendo un replanteamiento de los mismos ubicandolos como aspectos fundamentales en todo trabajo de investigaci6n relacionado con la**  peda9091a, lo cual permite trazar una constante que gu1e el presente trabajo, la finalidad de delimitar dicha constante es realizar un análisis significativo de la incorporaci6n de la **computadora en la educación, como intento de superar una visión**  superficial.

En el cap1tulo dos se analizan los conceptos de didáctica *<sup>y</sup>* **tecnolog1a educativa, el primero es planteado como la metodoloqia a través de la cual se materializa el proceso enseftanza**aprendizaje, *y* el segundo como una modalidad de esta metodología, **como una parte de la misma, esta consideración permite no caer en**  el error de sustituir a la didáctica por la tecnolog1a educativa *<sup>y</sup>* quedar con fundamentos te6rico-metodo16gicos débiles o dudosos. Realizar esta delimitaci6n permite establecer una congruencia mayor con lo planteado en el capitulo l, ya que en este capitulo se visualiza la cuesti6n metodol6gica de la materializaci6n de los conceptos tratados anteriormente *y* se va realizando la relación entre éstos *y* la propuesta del uso de la computadora en la educaci6n. Esto ültimo se plantea en el capitulo 3 en el cual se trata concretamente el tema de la incorporaci6n de la computadora en la educaci6n partiendo de la idea de que el lector de este trabajo necesita una explicaci6n de lo que es una computadora, c6mo darle instrucciones *y* de qué manera se ha planteado su uso en la **educación durante distintas épocas, lo anterior sirve de**  antecedente para ir perfilando la propuesta del trabajo, a partir de este cap1tulo pareciera que se dejan de lado las cuestiones teóricas tratadas en los capítulos anteriores, pero se trata de usarlos como base para analizar *y* proponer una forma de trabajar con la computadora en la educaci6n.

En el capítulo 4 se hace mención de los modelos de Enseñanza Asistida por Computadora (EAC), es decir, los distintos métodos propuestos para trabajar con ella en el salón de clase y se desarrolla el tema referente a de qué manera la computadora puede mejorar el aprendizaje, esto último se detalla en el capítulo 5 en el cual se plantean las condiciones requeridas para trabajar en el aula con la computadora utilizando el lenguaje LOGO a través del método conjetural con la finalidad de obtener un aprendizaje más significativo.

Finalmente en el capítulo 6 se analiza y propone el uso del lenguaje LOGO como una buena opción para trabajar con la computadora en el salón de clase.

En la actualidad la sociedad en la que vivimos experimenta una serie de transformaciones muy aceleradas que tienden hacia la modernidad social<sup>1</sup> en esta serie de transformaciones, el constante avance científico que se manifiesta en una mayor aplicación de las nuevas tecnologías en el quehacer cotidiano del hombre actual, condiciona de una manera muy fuerte. la actividad humana y por ende la actividad educativa.

Si tomamos en cuenta que la educación es ..."un tipo de relación interpersonal que acontece en un marco social"<sup>2</sup> es comprensible que el quehacer educativo debe ser delimitado dentro de una realidad que lo condiciona y a la cual debe corresponder de acuerdo a las necesidades planteadas por esta última. Tenemos así que

<sup>&</sup>lt;sup>1</sup> Esta etapa se caracteriza por el desarrollo de las lógicas internas de los subsistenas valorativos de la sociedad. Ello permite una proliferación sin precedentes de esforas de valor que funcionan automáticamente, y que este proceso son las de la ciencia, educación y arte.

Richard Wolin, Modernismo versus post modernismo, Cuadernos de formación docente. No. 25, mayo, México, ENEP Acatlán-UNAN, 1988, p.63.

<sup>2</sup> Adalberto Fernández y Jaime Sarramona, La educación constantes y problemática actual, Ed. CEAC, No. de ed. 8, Barcelona 1979, p.3.

"· •• La sociedad actual exige unos planteamientos educativos acordes con el constante cambio tecnológico y la influencia de los medios de comunicación de masa.<sup>113</sup>.

si bien es cierto que los planteamientos educativos deben estar **acordes con el factor tecnológico, no es solamente la relación con dicho factor con el que la educación debe replantear su quehacer,**  sino con todos aquéllos factores (cientlficos, culturales, sociales, etc.) que de una u otra forma afectan a la actividad humana y al quehacer educativo.

El presente trabajo abordará solamente el aspecto tecnológico como uno de los factores que actualmente deben ser analizados por la pedagogía en tanto su gran repercusión en la actividad educativa.

Es en un contexto social caracterizado por el modernismo que surge la concepción de un tipo de hombre que debe ser educado atendiendo a las necesidades actuales ya que "cada sociedad entraña no solo una forma de vida, sino una manera de interpretar al hombre y su perfeccionamiento lo que significa un concepto de educación"4

**Contrariamente a muchas concepciones extremistas, la aplicación da elementos tecno16gicos como apoyo del proceso educativo tiende**  a ayudar a la formación de un hombre activo y creador, capaz de desarrollar actitudes y aptitudes que le permitan realizarse como unidad integra, para lo cual la acción y la actividad juegan un papel primordial tomando en cuenta que " ••• los conocimientos **derivan de la acción, no como simples respuestas asociativas, sino**  en un sentido mucho mas profundo: la asimilación de lo real hacia

<sup>&</sup>lt;sup>3</sup> Adalberto Pernánder y Jaime Sarramona, Op. Cit. p.7.

<sup>4</sup>**Adalberto Pern,nde:r: y Jaime sarramona, Op. Cit, p.4.** 

**las coordinaciones necesarias y generales de la acci6n."5** 

Tomando en cuenta el planteamiento anterior podemos ubicar a la computadora como una herramienta didáctica que utilizada de acuerdo a planteamientos educativos tendientes a la formaci6n de un hombre como el descrito anteriormente puede contribuir a la consecuci6n del mismo, más no es el elemento que se encargará de educar totalmente al alumno.

Ahora bien, los planteamientos educativos que permitan el desarrollo de un ideal de hombre deben partir de un concepto de educaci6n el cual es concretado como sigue: la educaci6n es un proceso dinámico que lleva impl1cito el principio de la acci6n constante y continua que tiende al perfeccionamiento del hombre al máximo de sus posibilidades tanto a nivel individual como social.

La educaci6n tiene como caracter1sticas principales las siguientes:

- "1- Es un proceso esencialmente dinámico entre dos personas.
- 2- Pretende el perfeccionamiento del individuo como persona.
- 3- Busca la inserci6n activa y consiente del ser personal en el mundo social.
- 4-Signif ica un proceso permanente e inacabado a lo largo de toda la vida.
- 5- Proporciona los medios y ayudas necesarias para alcanzar las metas del hombre, partiendo de la acci6n consciente y creadora del sujeto."6

La educaci6n como resultado y necesidad de la actividad humana y al iqual que muchos otros fen6menos que interesan a la humanidad

<sup>5</sup>**Jean Piaget, Paicologta y pedaqogta, Bd. Ariel., Barcelona 1980, p.38.** 

<sup>6</sup>**Adal.barto Fern6a.des y Jaime sarra.ona, Op. Cit. p.22.** 

es objeto de estudios e investigaciones cientlficas llevadas a cabo por la que ha sido definida como la ciencia de la educaci6n, que viene a ser la pedagogla.

En el presente trabajo la pedagogla será considerada como la ciencia de la educaci6n ", •• lo que supone una reflexi6n met6dica y objetiva sobre la educaci6n, el control científico de sus métodos y de sus reeultadoe •• ee ante todo una práctica reflexiva que se apoya en un saber que se quiere transmitir, en una habilidad que facilita esta transmisión...la pedagogía no se limita a la escuela, a la enseftanza, y particularmente a la ensenanza elemental, puede aplicarse a toda la formaci6n del ser como a todos los aspectos de la educación."<sup>7</sup>

Si nuestro concepto de hombre y de educaci6n sostienen como uno de sus principales objetivos la formación de un hombre integral, parece correcto definir a la pedagogía como la " totalidad de la disciplina educativa, que abarca tanto la pedagogla te6rica, o tsor1a como la técnica educativa base de la pedagogla tecnológica."<sup>8</sup>

Al igual que toda ciencia, la pedagogla es asistida por otras como son: psicología, sociología, biolog1a, etc. la finalidad de esto es analizar, de una manera más completa su objeto de estudio, pero sin perder de vista la integridad de dicho análisis.

A lo largo de la historia de la humanidad el hombre siempre se ha preocupado por aprender de una mejor manera aquéllos elementos que componen el medio en el cual se desenvuelve, la finalidad de este prop6sito ha sido, y es la aplicación de lo aprendido a su

<sup>7</sup>**llaurice Dllb•••• J' Oa•t6n Mialaret, Iptrocfucci6g a la** ~' **ad.** OJ.ko•-~au, **Barcelona 1981, p.18.** 

<sup>&</sup>lt;sup>8</sup> Ricardo Massif, <u>Pedagogía general</u>, Ed. Kapeluz, Buenos Aires 1985, p.72.

realidad cotidiana con el objeto de obtener mayores beneficios como, .facilitar su trabajo, dominar factores naturales en beneficio propio, etc.

Uno de los medios para lograr tales fines es la educaci6n, por lo que se ha tratado siempre de optimizar el proceso educativo con el prop6sito de ayudar al hombre para poder aprender de.una mejor manera aquéllos elementos que le permitan incidir en su realidad para un beneficio propio y de la sociedad, lo cual es uno de los objetivos de la educaci6n.

De acuerdo al objetivo anterior tenemos que el hombre se encuentra siempre en situaciones que implican el aprendizaje de determinadas cosas en tanto que es un ser cambiante que crea y soluciona necesidades y que las mismas determinan su forma de ser y su cosmovisi6n.

Del planteamiento anterior se deriva que la pedagogía, tiene como una de sus finalidades estudiar, analizar y facilitar el aprendizaje de las necesidades del hombre para ayudar a que este **dltimo pueda solucionarlas de una mejor manera, tomando en cuenta**  que se encuentra determinado por dichas necesidades.

Podemos decir entonces, para que la pedagogía cumpla con los fines anteriores, es necesario que tenga un desarrollo que le permita avanzar paralelamente a los cambios cient1ficos, tecnol6gicos y culturales logrando que su funci6n tenga una incidencia significativa en el momento y lugar requeridos; vale aclarar que su relaci6n con los avances mencionados anteriormente debe ser concomitante más no de dependencia.

En lo referente a los cambios tecnol6gicos, la incorporaci6n de la informática como elemento innovador en el proceso enseftanzaaprendizaje hace necesario que la pedagogía sea una de la ciencias indicadas para que analice los elementos propuestos por la

inform6tica y determinar si pueden ser aplicados al ámbito educativo, concretamente al proceso enseñanza-aprendizaje, de forma tal que dicho proceso resulte beneficiado con los resultados de un anAlisis minucioso.

Tenemos as1 que actualmente es una de las tareas de la pedagog1a determinar el qué y c6mo de la incorporaci6n de la informática y su compatibilidad con la escuela actual, si es que se determina dicha incorporaci6n y si no se hace esto ültimo que no sea por desconocimiento.

Sin embargo, para poder llevar a acabo dicha tarea es necesario que la pedagog1a replantee sus marcos interpretativos de análisis, porque el querer analizar los fen6menos actuales con marcos interpretativos· anteriores provoca que no se logre un avance significativo acorde con la realidad. As1, por ejemplo, tenemos que las teorías conductistas y neo-conductistas no son suficientes para ayudar a la pedagog1a a comprender la incorporaci6n de elementos nuevos propuestos por otras ciencias o disciplinas. En este sentido la pedagogía no debe limitarse a retomar solamente los planteamientos de las ciencias que le auxilian, sino que es necesario superarlos y hacerlos factibles de una mayor aplicaci6n desde una perspectiva más pedag6gica.

"La implicaci6n obvia es la de que a medida que la amplitud de las generalizaciones aumenta, el método principal mediante el cual se obtienen es distinto de los métodos científicos tradicionales. También está implícito en esto el método empírico-deductivo al que se hace referencia frecuentemente en la bibliografía educativa, tal vez sea solo aplicable a generalizaciones más estrechas. A los cambios fundamentales quizá tenga que llegarse de otras maneras. "<sup>9</sup>

<sup>9</sup> **Jo•' Antonio B•teva, conocimiento e ipfo:rmaci6n en la sociedad del futuro, Perfile• educativo•, No. 51-52, enero-junio 1991, p. 121.** 

Asistimos as1 a uno de los avances cient1ficos más significativos para la pedagog1a y que se ha cristalizado en la informática educativa, la cual ha tenido repercusi6n en el proceso enseñanza-aprendizaje principalmente a nivel de una metodología didáctica consistente en la incorporación de las nuevas tecnologías **de la información, concretamente, el uso de la computadora.** 

**Tengamos en cuenta que actualmente la educación no puede**  remitirse a enseñarle al alumno los problemas actuales de la sociedad en la que vive, ni tratar de darle las soluciones más viables o enseñarle los instrumentos más novedosos para aplicarlos. Vivimos en una realidad cada d1a más cambiante, que seria un error tratar de enseñar verdades que pueden serlo en un determinado tiempo y espacio, pero que de aquí a mañana la realidad puede ser otra y lo aprendido puede ya no servir.

Ante este problema, la alternativa es la de snsel\ar *y* ayudar al alumno a desarrollar aptitudes *y* habilidades que le permitan plantear *y* solucionar problemas indistintamente del lugar *y* el tiempo en que se ubiquen, de manera tal que podamos formar un hombre prepositivo *y* creador.

Anto dicha problemática, la propuesta de usar la computadora en determinados momentos del proceso enseñanza-aprendizaje surge como una posible opci6n para la consecuci6n de un tipo de alumno con un perfil como el planteado anteriormente. Esta propuesta no es la única manera de alcanzar dicho objetivo, sin embargo debería **tomarse en cuenta.** 

Tenemos así que el proceso enseñanza-aprendizaje, que tiene como factor principal la relaci6n maestro-alumno, ahora puede ser reforzada con un nuevo elemento como lo es la computadora, la cual debe ser considerada como un elemento de apoyo, sin atribuirle funciones de más.

En la actualidad se utiliza LOGO como un lenguaje id6neo para aplicarlo al proceso ensenanza-aprendizaje *y* con ello iniciar el trabajo educativo con apoyo de la computadora. "LOGO está disenado para la educación y pretende hacer posible que el niño, o el adulto, que lo aprende se comunique fácilmente con la computadora *y* pueda empezar a hacer cosas interesantes casi desde el momento en que se acerca por primera vez a él.<sup>m10</sup>

Nos encontramos ante un cambio importante en el ámbito educativo, el cual definitivamente compete a la pedagogia, ya que es a través de esta ültima como se puede determinar en qué momento, como *y* bajo qué condiciones es posible utilizar la computadora en el proceso enseñanza-aprendizaje, teniendo presente que es solo una herramienta que bien utilizada nos puede ayudar a formar alumnos más capaces de afrontar nuestra realidad aprendiendo a trabajar en grupo, manejando informaci6n acerca de su realidad con ayuda (o sin ella) de la computadora sabiendo seleccionar la informaci6n adecuada a la problemática. Y lo que es más importante, darle elementos que le permitan prepararse al ritmo de los cambios requeridos.

Debemos tener bien presente que la educaci6n no puede permanecer al margen e indiferente ante los cambios ocurridos en su entorno, **y en consecuencia, la pedagogía tampoco.** 

"La educaci6n está de espaldas al proceso de modernizaci6n de la cultura que se esta dando en una sociedad en la cual los medios masivos -sobre todo la Tele-Visi6n- universalizan las imágenes *y* el estilo de vida del capitalismo avanzado. Tal incongruencia de la educaci6n formal en relaci6n con la cultura ambiente es total: **afecta el saber escolar, y el modo en que se le enseña, a programas** 

<sup>10</sup> Juan Delval, <u>Niños y máquinas</u>, Ed. Interamericana, España **1986**, P• 240,

#### v lenguaje pedagógicos."<sup>11</sup>

En nuestro sistema educativo la incorporaci6n de la computadora en el proceso enseftanza-aprendizaje, en la mayor1a de las instituciones educativas ha creado el mito del modernismo y su utilizaci6n ha sido remitida a ensenarle al alumno a manejar la computadora como un instrumento capaz de almacenar gran cantidad de informaci6n, sin embargo, no se ha planteado debidamente su utilizaci6n como herramienta de adquisici6n y ejercitaci6n del conocimiento.

"El fen6meno de la adquisici6n y gesti6n de conocimientos, si **bien puede tener algunas manifestaciones económicas concretas, no**  puede estudiarse con rigor, sino es a partir de una 6ptica educativa, y no puede hablarse propiamente de mercados de tecnolog1a; los mercados a los que hab1a de referirse, son los de los productos cuya tecnología se analiza."<sup>12</sup>

Es innegable la necesidad de realizar un análisis del proceso educativo actual contextualizado en una sociedad cada vez más cambiante, que se caracteriza por la aplicaci6n, de nuevas tecnologias en todos los ámbitos y el aspecto educativo no es la excepci6n. "Lo que interesar1a explorar aqui es, quizá, el proceso a través del cual se tiene acceso al conocimiento en una sociedad **determinada .•• Todas las personas saben y todas conocen, sin**  embargo, lo hacen a partir de distintas perspectivas que están **condicionadas por su cultura y su experiencia.1113** 

<sup>11</sup>**Olac Puent•• Molinar, Kfixico hoy, Bd. s.J:XI, K6xico 1988, p.a.** 

<sup>12</sup>**Jo•• Antonio Bateva, Op. Cit. p. 9.** 

**<sup>13</sup> Joa6 Antonio Bat•va, Op. Cit. p. 10.** 

## CAPITULO I

## ENSEÑANZA Y APRENDIZAJE

 $\ddot{\phantom{0}}$ 

### 1-ENSEÑANZA Y APRENDIZAJE. 1.1-Concepto de aprendizaje.

"En educación el proceso de diseño curricular no es únicamente un problema de selección y organización de contenidos, ni se restringe al ámbito escolar. Por el contrario, en este proceso debe considerarse la incidencia de una serie de aspectos sociales. psicológicos y epistemológicos."<sup>14</sup>

En cualquier estudio o trabajo que haga referencia a cuestiones educativas, es básico el planteamiento de aguéllas cuestiones referentes a las teorías del aprendizaje y la motivación humana la concepción acerca de como aprende el alumno, cómo puede enseñarsele y cómo poder mejorar la manera de enseñar se manifiestan en la labor cotidiana dentro del aula. Si tomamos en cuenta que el profesor transmite al alumno determinados contenidos necesarios en la consecución lógica del conocimiento que son básicos en el proceso de este último en determinada área o materia, encontramos que existen contenidos básicos y constantes que el maestro debe dominar para poder enseñarlos; lo cual obliga al maestro a tener una idea acerca de cómo aprende el alumno; de iqual importancia es el hecho de propiciar que los alumnos aprendan de una mejor manera los contenidos transmitidos.

"Si aceptamos que la función principal del profesor no es solamente enseñar, sino también y, sobre todo, propiciar que sus alumnos aprendan, tenemos entonces que un buen profesor es aquél que: conoce bien la materia que enseña: sabe como exponerla v explicarla, sabe como ayudar a que sus alumnos aprendan."<sup>15</sup>

the company of the company of the company of

a caracter

<sup>14</sup> Frida Diaz Barriga, El pensemiento del adocente y el diseño curricular an educación model superior, perfiles Mducativos, julio-agosto-septiembre, 1987,<br>No. 37, CISS-UNAN, P.16.<br>No. 37, CISS-UNAN, P.16.

<sup>15</sup> Carlos Narzar Charur, Grupos de aprendizais, Ed. nueva imagen, 1928,  $D.12.$ 

Es importante seftalar que el contenido es casi invariable, al **contrario de la forma en que se ensefta que varia de acuerdo a las**  caracter1sticas del grupo, medio, contenido, etcétera; esto hace necesario que el profesor conozca y maneje las técnicas de **enseftanza pero 11 ••• debe conocer los principios teóricos que sustentan estas técnican; es decir, las diferentes teor!as del**  aprendizaje, o por lo menos tener clara cuál es su propia concepción del aprendizaje.<sup>n16</sup>

En el presente trabajo entenderemos el aprendizaje como algo más que el cambio de conductas generadas en un individuo, esta definici6n elaborada por el conductismo tradicionalista ha sido muy utilizada por la tecnolog1a educativa y se ha llegado a pensar que hablar de instrumentos aplicados a la educación (incluyendo a la computadora) remite a una concepci6n conductista del aprendizaje, lo cual ocasiona que el campo del estudio y aplicaci6n de estas nuevas tecnolog1as, se limite sobre todo en el ámbito educativo. "El aprendizaje es la modificaci6n más o menos estable de pautas de conducta entiendo por conducta todas las modificaciones del humano, **sea cual fuere el área en que aparezcan; en este sentido puede**  haber aprendizaje aunque no se tenga la formulaci6n intelectual del **mismo.** <sup>1117</sup>

Como podemos ver el aprendizaje no es una funci6n tan lineal como para pensar que su proceso incide directamente en la conducta humana, la cual tampoco surge de manera tan mecánica como consecuencia de algo aprendido.

La conducta no es una acci6n o movimiento reflejo emitido por un sujeto sin motivo alguno; vamos a entender la conducta humana como esa acci6n total y globalizadora que da significado a todo un

<sup>16</sup>**Carlo• Sar••r Charur, 0p. Cit. p.13.** 

<sup>17</sup>**Jo•' Bleger, P•icoloaia de la conduca, Baenoa Aires, ed. Paid6a, 1977** p.29.

conjunto de pequefias acciones o movimientos del individuo, tampoco podemos decir que la conducta esté constituida por el conjunto de **acciones o movimientos realizados por el individuo. "El error**  estriba en seguir considerando que la conducta del ser humano se forma de elementos o partes que se juntan y aceptan.<sup>\*18</sup>

La conducta posee un carácter contextual en tanto que sus causas son diversas y responden a varios aspectos del individuo en sus niveles social y psicológico por lo que "sus caracteres son los siguientes:

l)Tener motivación, tiene causas y esta determin~da.

2)Unidad funcional, tiene una función, finalidad u objetivo.

3)Poseer un objeto o fin, siempre se encuentra vinculada a algo. 4)Posee una unidad significativa, tiene un sentido <mark>en la</mark> personalidad total del ser humano.

5) Tiene estructura, posee un sentido específico de relación. "<sup>19</sup>

Teniendo en cuenta lo anterior diremos que la conducta posee también un carácter histórico, ya que el sujeto que la emite tiene antecedentes sociales y psicol6gicos pero también posee finalidades y objetivos del mismo tipo; la mayoría de éstos Qltimos son aspectos no observables del individuo pero que constituyen una parte fundamental y existente de su conducta, otro tipo de conducta incluye todas aquellas manifestaciones que no se dan como acciones materiales y concretas sino de manera simbólica: éstas últimas son **los fenómenos reconocidos como mentales.** 

Si tomamos en cuenta que la conducta posee aspectos abservables y no observables, además de ser una acción total y globalizadora podemos decir que posee un carácter molar o sea que existe como unidad y da significatividad a todas aquéllas pequeñas acciones que manifiesta el individuo y las que no podemos percibir o interpretar. Por ejemplo: leer, analizar y escribir son partes de

<sup>&</sup>lt;sup>18</sup> Carlos Sarsar Charur, Op. Cit. p. 23.

**<sup>1</sup> 9 carlo• Sar:sar Charur, Op. Cit. p. 23.** 

**una conducta que denominamos estudiar; estas acciones pueden ser**  internas o externas; por separado tienen un significado aislado pero enmarcadas en una conducta como es el estudiar adquieren un carácter significativo. Es importante señalar que no existe un **orden en el cual se den estas acciones, no podemos decir que para**  estudiar primero lea, luego analice y por último escriba, es dificil determinar c6mo comienza y c6mo termina una conducta o en qué área se manifiesta primero (observable o no) por lo tanto, la conducta posee un carácter molar puede manifestarse en cualquiera **de sus áreas, pero no como acciones aisladas sino como un todo**  significativo, es decir; no es que primero lea y luego analice; sino que ambas acciones son partes integrantes de la conducta que hemos denominado estudiar.

Esta distinción será muy importante cuando nos preguntamos qué aprenden nuestros alumnos y cómo podemos evaluarlo. Los aprendizajes no serán siempre visibles y su evaluación no se podrá realizar siempre a través de la observación de las conductas externas. Después de haber definido lo que es la conducta y algunas de sus caracteristicas y tomando en cuenta que para entender algo lo mejor es conocer su origen. El siguiente paso seria preguntar por qué se da una conducta, es decir: si aprendizaje es la modificación más o menos estable de las pautas de conducta, es necesario definir qué genera a ésta y cuáles son esas pautas modificables como consecuencia del aprendizaje.

**A las causas o razones por las cuales se dé una conducta le**  llamaremos motivación de la conducta, dichas causas (causalidad) que operan en el nivel psicológico es lo que llamaremos motivación, sin embargo es importante señalar que como menciona Zarzar Charur: la causalidad opera en todos los niveles de integración (fisicoquimico, biológico y psicosocial) de la conducta.

La motivación también es parte de la conducta y no es un aspecto ajeno a ella, ni distinto sino que contribuye a la integración del aprendizaje en el nivel psicol6gico.

Toda conducta tiene siempre una raz6n de ser, es decir, que toda conducta aunque parezca anormal tiene una explicaci6n, pero dicha explicaci6n no puede ser resultado de una causa ünica, sino que **siempre intervienen diversos factores determinantes por eso, en vez**  de hablar de simple causalidad hablaremos de policausalidad de la conducta.

Esta policausalidad no incide en uno solo de los niveles de integraci6n ni con la misma intensidad, lo cual produce en el individuo un conflicto interno, en este sentido podemos decir que la causalidad de una conducta produce cierta inestabilidad en el individuo.

Los factores que motivan la conducta pueden ser internos o externos algunos son conscientes, es decir que el individuo se da cuenta de ellos; y otros son inconscientes, o sea que el individuo no se da cuenta del papel que estan jugando en su conducta.

En cuanto a esta caracter1stica de la motivaci6n de la conducta hay que aclarar que tanto los factores conscientes como aqu6llos que no lo son poseen un carácter hist6rico, es decir que tienen un pasado, presente y futuro y en su manifestaci6n de la conducta la determinan en forma de: antecedentes, determinantes y objetivos **11para entender a una persona y sus conductas en un momento dado, no**  basta con observarla en ese momento...sino que es indispensable conocer su historia, tanto los aspectos gen6ticos y hereditarios, como los factores hist6ricos y ambientales ya que todos ellos han contribuido a la conformaci6n de su personalidad y, pueden ser en **un momento presente, los factores determinantes de su conducta.n20** 

Es necesario, ahora, explicar cuál es la finalidad de una

<sup>20</sup>**Joa6 Bleg•r, Op. Ci.t. P• 33.** 

conducta, a lo cual diremos que la finalidad de toda conducta es satisfacer una necesidad; anteriormente, al hablar de la policausalidad de la conducta mencionábamos la existencia de un conflicto interno a nivel psicol6qico en el individuo, lo cual le **produce cierta inestabilidad, como todo organismo viviente el ser**  humano posee un mecanismo mediante el cual consigue el efecto de **mantener constantes las condiciones de equilibrio o de recuperarlas sino se han perdido, a este mecanismo le llamamos homeostasis.** 

**En el ser humano este mecanismo homeostático funciona no solo en**  los niveles fisiológicos o qu1micos, sino también a nivel psicológico, y es este último el que condiciona a los dos **anteriores;** ~uchas **veces cuando nuestro nivel psicol6gico se vuelve**  inestable por ejemplo: claustrofobia, nuestros niveles fisiológico y qu1mico lo asimilan manifestando ciertos malestares corporales *y*  la segregación de sustancias qu1micas.

Toda conducta humana es emitida en función de la satisfacción de una necesidad esta última puede ser del tipo de: fisiológicas, **sexuales, de seguridad, estima, intelectuales, etcétera.** 

Por lo anterior podemos decir que toda conducta tiene un significado tanto individual como social, su aspecto significativo **en dos planos se debe a su carácter de necesariedad surgido también**  de los aspectos anteriores. Hay que aclarar que el significado de la conducta puede ser positivo y agradable o negativo *<sup>y</sup>* desagradable.

Continuando con el análisis de lo que es el aprendizaje, ahora definiremos lo que es una pauta de conducta, o sea el aspecto sobre el cual recae la acción del aprendizaje (...modificación más o menos estable de las pautas de conducta).

**"Una pauta de conducta es una determinada forma de estructurar**  la conducta que se repite de tal manera que llega a constituir parte integrante del sujeto.<sup>n21</sup>

Esta forma de estructurar la conducta pertenece a la personalidad del sujeto *y* la va constituyendo de tal forma que lo **determina en todos sus aspectos, como son: su manera de estudiar,**  de vivir, de vestir, etcétera. Por lo tanto, una pauta de conducta estructura todas aquéllas conductas de manera unitaria de forma tal que les da un significado para que existan significativamente *y*  **sean aprovechadas en un nivel más práctico que es la personalidad.** 

El sujeto tiende a asimilar o estructurar únicamente aquéllas **conductas nuevas que permitan a su organismo operar de una manera**  más adecuada "Por el termino modos privilegiados de comportamiento **entenderemos la tendencia a estructurar las situaciones nuevas de**  tal manera que el organismo puede operar de la manera más adecuada **y una de sus posibilidades es la de asimilar las situaciones nuevas o situaciones ya conocidas y resueltas.** <sup>022</sup>

**La nota anterior nos permite analizar como se estructuran las conductas por medio de los modos privilegiados y entender que estos**  últimos también son parte constitutiva de la manera en que el **sujeto aprende convirtiéndose en instrumentos que determinan la**  forma de aprender *y* que son susceptibles de ser mejorados (aprender a aprehender).

**La manera de relacionarse del individuo con el mundo que lo rodea constituye una conducta mas o menos fija, lo cual forma parte**  de una pauta de conducta que tiende a repetirse automáticamente cuando el sujeto se encuentra en la misma situación o en alguna **otra similar; y, es cuando el sujeto se enfrenta a situaciones**  distintas, que sus pautas de conducta se modifican o se acoplan a

<sup>&</sup>lt;sup>21</sup> Carlos Sarzar Charur, Op. Cit. p.36.

**<sup>22</sup> C.rlo• larsar Charur, Op, Cit. p. 37.** 

la nueva situación; pero también esas situaciones se vuelvan distintas aún cuando sean similares, debido a la situación personal del suieto festado de ánimo, salud, etcétera) y el medio que lo rodea (clima, medio ambiente, comodidad, etcétera). Por lo que podemos afirmar que no todos los individuos se relacionan de la misma manera con un mismo objeto, es decir, no todos aprenderán de la misma forma, en este sentido, el conocimiento no puede ser tan metódico "diremos por último que la personalidad se caracteriza por sus pautas de conducta más habituales o predominantes...estas se aprenden durante los primeros años de vida a través de los vínculos establecidos con la madre, el padre, los hermanos, etcétera."<sup>23</sup>

Muchas de las pautas de conducta permanecen en nosotros como sedimentos que condicionan nuestra manera de establecer vínculos en determinadas situaciones de aprendizaje y en ocasiones sucede que  $e1$ suieto modifica conductas concretas sin que existan modificaciones en sus pautas de conducta.

El aprendizaje es un proceso de cambio en estructuras internas y no se logra solamente con la modificación de algunas conductas, este proceso implica resistencia al cambio. lo cual hace que el individuo cree sus mecanismos de defensa (a veces se manifiestan aparentando aprender).

#### 1.2 El concepto da ansafianza.

**"El proceso de enseñanza es un proceso que se puede investigar**  objetivamente, que tiene lugar de acuerdo con principios cognoscibles. Sin duda alguna, es cierto que la ciencia pedagógica actual no ha investigado y reconocido en grado suficiente estos principios, pero ello no debe llevar a la falsa conclusión de que **son incognoscibles. 024** 

siempre que hablemos de lo que es el aprendizaje, este concepto quedará incompleto si no lo analizamos desde el punto de vista de **un proceso del cual forma parte, que es el proceso ensef\anza**aprendizaje.

**En el presente trabajo comenzamos con un análisis de lo que es el aprendizaje, a continuación haremos lo mismo con el concepto de**  ensefianza, aclarando que este esbozo anal1tico abordará ünicamente **los aspectos cognitivos de la ensenanza; sin embargo es importante**  reconocer que dicho proceso puede ser analizado tomando en cuenta otros aspectos (filos6ficos, éticos, psicológicos, etcétera.) que **representan un material muy vasto para estudios posteriores.** 

Parece que al hablar de ensefianza se hiciera referencia a un **proceso parecido al de la comunicaci6n, en el cual, quien ensefia es un transmisor que emite un mensaje (contenido temático) a un receptor (alumno); sin embargo, el proceso de la enseñanza no es**  tan simple y lineal, ni queda totalmente explicado con tres términos tan sencillos.

**Para empezar, diremos que el proceso enseñanza-aprendizaje**  es una unidad dialéctica que en el proceso educativo, se manifiesta **como resultado de la relación existente entre los componentes de** 

<sup>&</sup>lt;sup>24</sup> Karlhein Tomachewski, Didáctica general, ed. Grijalbo, México 1986, p. 23.

dicho proceso, cabe aclarar que cuando hablamos del proceso educativo, nos referimos a aquélla actividad llevar a cabo en un espacio en el que participan: un sujeto coqnocente y otro que gu1a <sup>y</sup>facilita el aprendizaje. como pOdemos ver, la enseftanza es una situaci6n que permite tener acceso al conocimiento; hablando en términos de una relaci6n coqnitiva, diremos que es la situaci6n de un sujeto que tiene como fin permitir, de la mejor manera posible, el acercamiento de otro sujeto, distinto a él, con un objeto de conocimiento, esto es, propiciar el conocimiento en otra persona

La enseflanza es una actividad que tendría como fin aprender cierto conocimiento pero no ünicamente con el objetivo de propiciar dicho conocimiento en el que lo aprende, sino con el de propiciarlo en otro sujeto ajeno, y además posee otros dos aspectos de qran importancia que qiran en torno a hacer más objetiva 25 la relaci6n sujeto-objeto o alumno-objeto.

La primera de ellas, es encontrar la forma o formas más 6ptimas que mejoren esa actividad durante la cual se propicia el conocimiento, buscando crear un medio más propicio para el aprendizaje, un ambiente educativo (idea que se desarrollará más adelante) parecido a un caldo de cultivo propicio para el desarrollo del conocimiento.

La sequnda es la de enseflar al sujeto (o alumno) de que manera puede aprehender su realidad (objeto) y no enseñarlo a ser dependiente.

Es interesante analizar, también, que luqar ocupa el contenido temAtico en la relaci6n enseftanza-aprendizaje, o sea, lo que es ensenado al sujeto en el proceso de la enseflanza, y si dicho

<sup>25</sup>**•1 concepto de objeti•o** ••, **•egiin eato, el** coace~ **d• una relaci6n .•• debe radicar u la concordancia ü la iaagea con el objet.o. Jo&1a**  Ressen, Teoría del conocimiento, ed. época, México 1990, p. 28.

contenido es en realidad el conocimiento del objeto (planteado en la relaci6n cognitiva).

Comencemos por definir qué es el objeto en el proceso cognoscitivo (que no es el mismo que el proceso enseñanzaaprendizaje). "El objeto del conocimiento es producto de la actividad humana y como tal es conocido por el hombre...el objeto del conocimiento puede existir como fuente externa de las percepciones del sujeto coqnocente, o bien como producto subjetivo, consecuencia de una praxis...<sup>n26</sup>

El objeto de conocimiento puede existir de manera objetiva o subjetiva, y sería todo aquéllo que rodea al hombre (universo), así como todo lo que es producido por él, tanto en los niveles materiales como intelectuales (cultura).

Podemos deducir que ante dicho objeto, el hombre se encuentra en una situaci6n activa a la cual denominaremos proceso de conocimiento, (el producto de dicha actividad se llamará conocimiento) • "Si por proceso de conocimiento entendemos una interacci6n especifica entre el sujeto coqnocente y el objeto de conocimiento lo cual nos da por resultado productos mentales que **denominaremos conocimiento."27** 

"En el sujeto surge una imagen del objeto...a lo que denominamos conocimiento.<sup>"28</sup> Podemos decir entonces que tanto el objeto de conocimiento como el conocimiento mismo son parte de un proceso que no se encuentra contenido, en au totalidad, al interior de las aulas, y que el proceso de la enseftanza no implica totalmente la obtenci6n del conocimiento, afin más, el contenido transmitido al

<sup>26</sup>**U.. Bhaff, li1t,ori1 y yerdad, -'· grijalbo, 116x.lco 1970, p.30.** 

*zt* **Ad.. lhaff,** Op. Cit..

**<sup>211</sup> Jau •••••n, Op. Cit., p. 28.** 

**sujeto, en torno al cual se planean las clases y se enuncian**  objetivos de aprendizaje, no es totalmente el conocimiento en s1.

**El contenido, es decir, lo que se ensefta en las escuelas, no es**  un conocimiento total, sin embargo es una de las partes centrales de la educaci6n escolar, *y* pareciera que en el proceso de la ensenanza se le toma como un conocimiento único, cuando en realidad no es as1, el contenido temático hace referencia más bien, a una preparaci6n cultural m1nima que permite o deber1a permitir al alumno tomar conciencia de su realidad *y* el papel de sujeto cognocente frente a ella, por otro lado, representa también el conocimiento de una realidad cambiante que ha vivido el hombre a lo largo de su historia *y* la manera en que la ha estudiado, esto ayuda al sujeto en la medida en que aprende c6mo puede aprehender su objeto (o realidad) de una mejor manera.

"La funci6n del sujeto consiste en aprehender el objeto, la del objeto, en ser aprehensible y aprehendido por el sujeto...<sup>"29</sup> La cita anterior nos ayudará un poco a estructurar la funci6n de la enseftanza, vemos que la funci6n del sujeto es hacer suyo el objeto de conocimiento, *y* la del objeto hacer factible su aprehensi6n, o **sea, hacerse sentir nuestro. Es aqu1 en donde la enseñanza tiene un**  papel determinante, es ella quien puede hacer realizable la funci6n de aprehender al objeto de conocimiento utilizando como medio los contenidos temáticos.

Se entiende que los contenidos temáticos no son el objeto del conocimiento en su totalidad, esto implicarla reducir el proceso **del conocimiento mismo, el contenido temático es una especie de**  ejercicio, que permite ejercitar funciones cognitivas superiores en el sujeto, constituyendo estas últimas, herramientas de aprehensi6n, las cuales permiten al sujeto hacer más factible la aprehensi6n del objeto. Ahora, debemos aclarar que cuando el sujeto

<sup>29</sup>**Joan B•••en, Op. Cit., P• 26.** 

posee las herramientas de aprehensión requeridas, **se encuentra en**  la posibilidad de elegir el contenido temático que le permita **acercarse a su objeto de conocimiento y se encontrará en**  posibilidad de determinar cómo *y* de qué manera lo puede utilizar, o sea, es factible que aparte del contenido temático se integre al conocimiento como tal. Esto nos indica que el contenido tem~tico posee dos funciones: ejercitar al sujeto en el uso de sus herramientas de aprehensión *y* a la vez, puede formar parte del conocimiento mismo.

En conclusión, diremos que el proceso de la enseñanza es un proceso de conocimiento, *y* la obtención de éste, por lo que es necesario analizarlo desde esta perspectiva, que no es la única, ya que la ensefianza puede analizarse desde otros puntos de vista , sin embargo esta perspectiva permite plantear el proceso de ensefianza como una actividad implicada en la adquisición de conocimientos, que a la vez, también es la finalidad del proceso educativo *y* tomando en cuenta que una de las finalidades de este trabajo es analizar la implementación de un elemento que mejore el proceso educativo, como proceso que implica la adquisición de conocimientos, se ha optado por realizar un análisis de la ensefianza desde esta perspectiva.

En la actualidad pareciera que todo conocimiento se materializa **a debiera hacerlo, en cuestiones tecnol6gicas, lo cual se ha manifestado en un mercado de conocimientos, y esto ha repercutido en el proceso educativo de distintas maneras, e incluso se cree que el proceso del conocimiento pudiera modernizarse o tecnificarse; sin embargo, hemos visto que dicho proceso es un aspecto innato en**  el hombre, *y* que al igual que él, existen procesos *y* actividades b~sicas, como un sedimento, necesarias para el hombre *y* su **desarrollo, algunas de ellas son la enseftanza y el aprendizaje, que sin embargo, na pueden permanecer impermeables a los cambios que ocurren en un contexto social y tecnol6gico, lo cual implica realizar análisis que permitan mejorar su aplicación y desarrollo.** 

24

"La tecnolog!a consiste en el uso de los conocimientos y la informaci6n para lograr efectos econ6micos tangibles. Esta definici6n, a diferencia de muchas otras, pone énfasis en el uso, no en el conocimiento. La adquisición de conocimientos tiene distintos mecanismos: la observación, la educación, la investigaci6n, el estudio, etcétera. La compra como tal no es un mecanismo de adquisición de conocimientos, aunque en rigor uno puede pagar por alguno de estos proceaos: tomar cursos, comprar libros, contratar asesores, etcétera. Sin embargo, el mero pago de la transacci6n no garantiza la adquisici6n del conocimiento ni el proceso por el cual se da, es decir, el proceso enseñanzaaprendizaje."<sup>30</sup>

#### 1.3 El proceso aneeftanza-aprandizaja.

**11La arquitectura del conocimiento tiene que haberselas con los**  principios del ordenamiento del conocimiento en categorias sistemáticas. Los intentos de este tipo se llevan a cabo sobre el **presupuesto de que el conocimiento tiene modelos o estructuras**  discriminables y que estas estructuras se pueden organizar de acuerdo con un plan inteligible.<sup>831</sup>

Al hablar del proceso enseftanza-aprendizaje estamos refiriendonos a la concretización de los conceptos de enseftanza y aprendizaje. en al situación real que se lleva cabo en el aula, tomando en cuenta que dicho proceso es una unidad dialéctica que tiene como fin,propiciar conocimientos, por medio del desarrollo de habilidades cognitivas. y permitir la aprehensión de Decimos que es un proceso en tanto constituye un "sistema o serie de acciones que tienen lugar continua regularmente y que se **producen forma previamente planeada ..• todo proceso tiene como**  objetivo un cambio que implica desarrollo.<sup>132</sup>

Conocer la estructura de la enseftanza y del aprendizaje, analizando ambos aspectos por separado )recurso metodológico) nos ayuda a comprender la manera en que el sujeto estructura el conocimiento, y que la enseftanza es una actividad que lo propicia. Esta reflexión permite organizar la actividad educativa de forma tal que podamos estructurar, de una manera lógica, todos aquéllos elementos que intervienen en ella, lo cual tiene como objetivo optimizar la consecución del conocimiento.

<sup>31</sup> Rosa María Torres, Eduardo Remedi, et. al., <u>Currículum, maestro y conocimiento</u>, Temas universitarios No. 12, México 1988, UAM Nochimilco, p. 20.

<sup>32 &</sup>lt;u>piccionario de términos científicos y técnicos</u>, Mc. Graw Hill Boixareu, <br>México 1990.

El proceso enseñanza-aprendizaje es la unidad dialéctica **materializada en el fenómeno educativo, que abarca tanto el aspecto te6rico como el práctico, y las estrategias o etapas necesarias para la consecuci6n del conocimiento. "El maestro necesita que el conocimiento esté organizado en forma tal que permita el mayor**  progreso en aprendizaje en el menor tiempo posible, y también que resulte lo más provechoso posible para el educando al afrontar las **exigencias de la vida en la naturaleza y en la sociedad. <sup>11</sup> <sup>33</sup>**

Es importante seftalar que la esencia del proceso educativo es el proceso enseftanza-aprendizaje y que se materializa en la relación maestro-alumno, lo cual implica que por lo menos el primero de ellos sea consciente de su quehacer y deje a un lado la concepción mecanicista de su papel, no podemos seguir analizando un proceso tan complejo utilizando categorias como:emisor-mensaje-receptor, **as1 como tampoco podemos aceptar o rechazar innovaciones sin**  realizar un análisis a la luz del proceso básico en la educación.

**"En cuanto problema , y en muchos sentidos el aspecto menos**  desarrollado de esta tecnologia, es la teoria de aprendizaje e instrucción. Nosotros podemos hacer a la computadora hablar, **escuchar y manejar adecuadamente una gran base de datos de**  conocimientos, pero todavia necesitamos desarrollar una teoria explícita de aprendizaje e instrucción...sin embargo.aunque **nuestras teorías de ensef'íanza-aprendizaje pasadas y actuales no han**  tenido mucho efecto no quiere decir que no hemos progresado. $n^{34}$ 

<sup>33</sup>**Ro•• llar!a Torrea, Eduardo Remedi, et. al., Op. cit. p. 21.** 

<sup>34</sup>**PatrJ.ck Suppe•, 'l'acnologh• educacionale• del pasado. presente y futuro, Rey. Informttica No. 34. NoY. 1978, Año V, Barcelona España, p.21.** 

## CAPITULO II

### DIDACTICA Y TECNOLOGIA EDUCATIVA
#### 2- **DIDACTICA Y TECNOLOGIA EDUCATIVA.**

**2.1 D•finici6n 4• 4i4ictica.** 

"Actualmente la elaboración de las propuestas curriculares invade los espacios educativos y pareciera cancelar de alguna manera el debate didáctico. La relación hist6rica de esta articulación es al revés, es en los planteamientos iniciales de la didáctica, en los que se ordena el plan de estudios y la misma **escuela.** 035

cuando hablamos de didáctica pareciera que se hace referencia a las cuestiones técnicas de la educación, lo cual implica reducir el campo de estudio de la didáctica a cuestiones utilitarias, este reduccioniemo encuentra su explicación en el concepto de educación que se tiene en aquéllas sociedades en las cuales el proceso de industrialización marca su desarrollo, o aparente desarrollo, este utilitarismo repercute en las cuestiones educativas, analizándolas desde un punto de vista meramente instrumental.

**Como ejemplo podemos mencionar el surgimiento de ciertas**  técnicas que de alguna manera, se dice, optimizan el quehacer educativo (grupales, programación por objetivos, construcción y aplicación de test, elaboración de material didáctico, etcétera) esta corriente innovadora en la educación llegó a convertirse en una moda entre loe profesores y quizá haya alcanzado su máximo **desarrollo con la tecnoloq!a educativa, de alguna manera constituye**  una forma cómoda de analizar el fenómeno educativo.

La didáctica no se refiere ünicamente a las técnicas sino que constituye la cuestión metodológica del proceso eneefianzaaprendizaje, es decir cómo relacionar aquéllos saberes teóricos del

<sup>35</sup>**Ange1 D.í.aa Barriga, Dld4ctlca y curriculU!!, Bd. lluevo mar, K6xico 1989, p.** '·

aprendizaje y la enseftanza, para llevar a cabo de la mejor manera posible, el proceso educativo.

"El aspecto metodol6gico constituye, a la vez, una articulaci6n entre formas de aprendizaje y teorías del aprendizaje, desde las cuales se efectlía una explicaci6n de los tipos de procesos que **acompaftan al aprender, aspecto que cuando se considera como**  elemento definitorio del problema, se procura buscar el "modelo" desde el que cualquier contenido pueda ser enseñado."<sup>36</sup>

Desde este punto de vista podemos ver que la didáctica planteada como una metodolog1a debe partir del análisis del proceso enseftanza-aprendizaje con la finalidad de articular una estructura conceptual con una estructura metodol6gica, siendo los aspectos técnicos parte de esta metodolog1a.

La relaci6n cognitiva en la que participan un sujeto y un objeto es el material de análisis para la didáctica, (concebida como metodoloq!a de la educaci6n) , ya que es a partir de estos elementos y su relaci6n llevada a cabo por el contenido, que podemos establecer las estrategias a seguir, para lograr un aprendizaje más significativo.

La elecci6n en la manera de organizar las técnicas y formas de **enseftanza, tiene que ver con el proceso de la construcci6n del**  conocimiento y su estructuraci6n en el aprendizaje. Otro aspecto a considerar es el hecho de que el contenido varia de acuerdo a cada materia, por lo que la metodología en la enseñanza de dicho contenido también debe hacerlo, sin embargo, como se afirma en el capitulo anterior, el contenido posee un carácter ejercitativo lo cual permite establecer algunas constantes metodol6qicas (por ejemplo la significatividad del contenido, su aspecto práctico,

<sup>36</sup> Angel Diaz Barriga, Op. Cit., p. 82.

aspecto de integraci6n, etcétera.) correspondiendo al docente plantear aquéllos aspectos metodol6gicos variables, propios del contenido particular de su materia, esto es muy distinto a reducir la signiticatividad del contenido del aprendizaje, a la aplicaci6n de distintas técnicas utilizadas en el proceso enseftanzaaprendizaje.

#### 2.2- La didáctica aplicada al proceso enseñanza-aprendizaje.

"El problema metodol6gico incluye la consideraci6n de fundamentos te6ricos y de un conjunto de técnicas espec1ficas. Pero en el contexto de la definici6n de los principios y procedimientos que permitan organizar y orientar el trabajo del profesor para promover el aprendizaje por parte de los estudiantes de un contenido curricular determinado. En otras palabras, el problema metodol6gico, es el problema de la organizaci6n de los elementos y actividades del proceso de enseftanza-aprendizaje, de un método tal que se posibilite la transformaci6n de las estructuras objetivas, de las ciencias en estructuras subjetivas del alumno."<sup>37</sup>

Si tomamos en cuenta que la didáctica representa la metodoloq1a del proceso enseftanza-aprendizaje podemos decir que nos permite realizar el planteamiento 16qico de los elementos del proceso enseñanza-aprendizaje y su relación con el contenido a enseñar, de tal manera que dicho proceso pueda llevarse a cabo lo más 6ptimamente posible y lograr una consecuci6n del contenido, de una manera más 16gica y significativa.

En la práctica el maestro utiliza dos elementos indispensables: el contenido y una manera de organizarlo, el manejo de ambos tiene por objetivo propiciar el proceso enseftanza-aprendizaje, y propiciar en el alumno el desarrollo de elementos que permitan la aprehensi6n del objeto de estudio y la posibilidad de ser un sujeto transformador de la realidad.

cuando hablamos de didáctica aplicada al proceso enseftanzaaprendizaje se trata de superar una visi6n reduccionista de la didáctica, y se intenta concebir a esta ültima como el aspecto mediador que nos permite concretar, en una situaci6n de docencia, todo aquél bagaje te6rico de lo que es el proceso educativo.

<sup>37</sup> Alfredo J. Furlan, Metodología de la enseñanza, México 1979, p. 17.

todo aquél bagaje te6rico de lo que es el proceso educativo.

#### 2.3- La teonologia educativa y au desarrollo.

Un aspecto muy importante en la metodologia del proceso **ensen.anza-aprendizaje es el referente al surgimiento y uso de herramientas aplicadas a la educación, esta aspecto se ha**  manifestado principalmente en lo que denominamos tecnolog1a educativa o tecnoloq1a educacional.

su importancia ha sido tal que se ha llegado a considerar como el aspecto metodológico del proceso enseñanza-aprendizaje y más aún , se piensa que el término tecnoloqia educativa, hace referencia al uso de medios de comunicación visual (concretamente Tele Visión y computadora~) **en el ambiente educativo, por lo que es necesario**  plantear que dichos medios audiovisuales y su aplicación en la educación son parte de la tecnoloq1a educativa y esta a su vez se incluye en lo que hemos denominado metodoloq1a de la educación o didáctica. Este planteamiento nos ayudará a realizar un análisis más valioso de lo que es la tecnolog1a educativa y la incorporación de las computadoras en el ámbito educativo.

"Las computadoras se desarrollaron con propósitos cient1ficos y comerciales, y sus posibles contribuciones a la educación aün no se han aclarado...es importante señalar que ninguno de esos nuevos medios fue desarrollado espec1ficamente para la educación ••• pero existe la creencia de que pueden ser de utilidad para esta última, esto es un campo de estudio que corresponde a las ciencias **relacionadas con la educaci6n.n3B** 

" La tecnolog1a educacional, esta definida como la aplicación de un enfoque cient1fico y sistemático con la información concomitante al mejoramiento de la educación en sus variadas manifestaciones y

<sup>38</sup> Cliftón Chadwick, Tecnología educacional para el docente, Barcelona 1990, p.11.

### niveles diversosn39

El concepto de tecnolog1a educativa surge como resultado de amalgamar planteamientos hechos por tres disciplinas científicas que repercutieron en el Ambito educativo, estas son:teor1a psicol6gica (conductista) , teor1a de sistemas y teor1a de la comunicaci6n (medios educativos). Las planteamientos te6ricos de estas disciplinas nunca tuvieron, en un principio, como objetivo primordial influir en la cuesti6n educativa.

Es en la década de los sesentas gue se comienza a plantear la tecnolog1a educativa y su repercusi6n en el ámbito escolar se acentúa.

A partir de que la psicología comienza a analizar el fenómeno del aprendizaje en el ser humano existe la inguietud entre los psic6logos de dar una explicaci6n acerca de c6mo se lleva a cabo dicho proceso con la finalidad de descubrir y establecer algunas leyes que permitan mejorarlo.

Es la psicología experimental, con base en la fisiología que va a dar pie a los planteamientos de la psicolog1a conductista aportando gran cantidad de datos obtenidos en laboratorios y experimentando con animales, dos son los cient1ficos más destacados en estos experimentos: Pavlov y Skinner.

Es hasta después de la segunda guerra mundial que se aplicaron todos aquéllos resultados acerca del aprendizaje a lo que es el aprendizaje propiamente humano, surgiendo as1 la psicolog1a del aprendizaje que sirve de base a los planteamientos de la tecnolog1a educativa.

**<sup>]9</sup> Rob•rt M. Oag11.e, La tecnologla educativa y el proce•o de aprendisaie, Florida 1986, p.13.** 

La primera aportación de la tecnolog1a educativa es la instrucción programada, desarrollada por Skinner en 1954. En 1960 surgen varios programas y trabajos sobre la instrucción programada; **as1 como el 6rea de la evaluaci6n educacional y el desarrollo de**  las mediciones psicológicas.

El estudio del proceso enseñanza-aprendizaje trajo como consecuencia que la psicología se enfocara al análisis de la enseñanza para descubrir qué podría aportar a esta área de estudio, **en consecuencia surgen una serie de ideas e instrumentos que**  intentan ser ayuda de la labor docente.

Por otro lado, el desarrollo de la teoría de sistemas aportó importantes conceptos a la tecnolog1a educativa, principalmente en la metodología y uso de técnicas. El enfoque sistemático se desarrollo durante la segunda guerra mundial, cuando se aplicó a la solución de problemas logísticos, después de la querra el área de la investigación de operaciones creció. Los educadores comenzaron a examinar el enfoque de sistemas para ver en qué medida se pod1a aplicar a los problemas educacionales y los ingenieros de sistemas también dirigieron su interés al campo educativo.

"El enfoque sistemático contribuye con herramientas y conceptos de organización, a la tecnolog1a educativa y provee un marco de referencia dentro del cual es posible analizar y organizar los sistemas escolares...ha sido también un ingrediente importantísimo en el área del diseño y desarrollo de materiales educacionales.<sup>\*40</sup>

La tercer área que ha contribuido al desarrollo del concepto de tecnolog1a educativa es el desarrollo tecnológico de los nuevos medios de comunicación como son: la radio, Tele Visión, diarios, teléfonos, computadoras o satélites que permiten manejar gran cantidad de información en tiempos más reducidos y de una manera

<sup>40</sup> **C1.ift6n Cbadwick, 0p. Cit. p.27.** 

El uso de medios de comunicaci6n en el ámbito educativo adquiere significación únicamente cuando disciplinas científicas dedicadas a la educaci6n plantean su posible utilizaci6n, pero nunca ningún medio de comunicaci6n fue planteado para aplicarse al ámbito educativo.

En este sentido la tecnolog1a educativa plantea el uso de los medios de comunicaci6n como medios educacionales y herramientas de gran utilidad para la educación.

En un momento dado el uso de la Tele Visi6n en situaciones **educativas tuvo un gran impacto pero, hay que reconocerlo, tuvo un**  carácter de modismo por no tener un respaldo te6rico de carácter pedag6gico, en la actualidad el planteamiento del uso de la computadora y la ensenanza v1a satélite exigen la conceptualizaci6n pedag6gica necesaria que los haga 1itiles y aprovechables en el ámbito educativo.

# CAPITULO III

## INCURSION DE LA COMPUTADORA EN EL AMBITO EDUCATIVO

#### 3- INCURSION DE LA CONPUTADORA EN RL AMBITO EDUCATIVO.

#### 3.1- ¿Qué es una computadora?

"El ordenador o computadora no es otra cosa que un medio técnico, una herramienta. como tal permite hacer determinadas cosas y no otras, y está mejor adaptada a unos usos que a otros, pero, sobre todo, está subordinado al tipo de uso que se le dé, así, para **el educador, lo importante no es ser un experto conocedor del**  material informático, sino su capacidad pedagógica, su actitud y comunicación con el alumno.<sup>#41</sup>

La computadora es una máquina que elabora información, es decir, recibe una información, la transforma (u ordena) y la presenta de nuevo de una manera distinta.

La caracter1stica principal de las computadoras es que realizan muchas operaciones simples en poco tiempo, y en base a esto pueden ejecutar operaciones más complejas, otra de sus caracter1sticas es el hecho de que manejan grandes cantidades de información con rapidez y sin errores.

En este sentido la computadora es una herramienta multiuso y de vaiiosa ayuda que puede servir para muchas cosas, pero a la cual tenemos que preparar o programar, para que haga lo que nosotros queremos. En la computadora hay que distinguir dos aspectos básicos: el aspecto f1sico o hardware, formado por los componentes eléctricos, electrónicos y mecánicos que forman la parte visible de la máquina y, por otro lado: las instrucciones, Ordenes y programas que constituyen la parte invisible de la máquina o software que es lo que nos permite establecer comunicación con la computadora.

<sup>&</sup>lt;sup>41</sup> Autores varios, <u>Formación del profesorado en informática educativa,</u><br>cuadernos de informática, alianxa editorial, Madrid España, 1990, p.3.

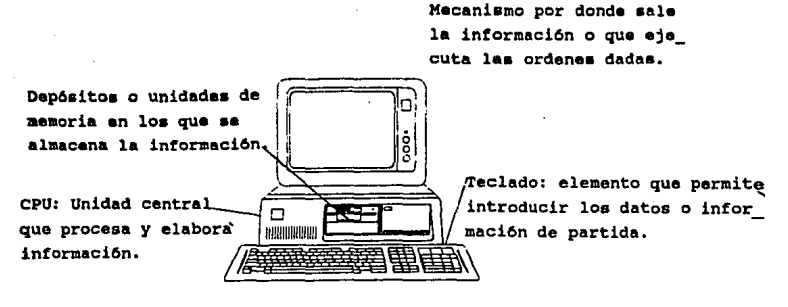

PARTES ELEMENTALES DE UNA COMPUTADORA

CPU: es la parte esencial de la mAquina, all1 se encuentra el microprocesador que consta de una unidad de control que interpreta instrucciones y se encarqa de su ejecución, y de unidad aritmético-16gica que ejecuta las operaciones. El CPU tiene, también, una aemoria de lectura (ROM) que contiene instrucciones que se leen cuando la m&quina se pone en funcionamiento; y una memoria de acceso aleatorio (RAM) que puede leerse, modificarse o borrarse; por ejemplo:el programa con el que está trabajando la máquina o alquna lista de elementos.

El CPU maneja y almacena información utilizando sucesiones de o y 1 que corresponde a los dos estados en que puede encontrarse un dispositivo por el que pasa o no corriente eléctrica, cada una de esas sucesiones es un bit, los cuales permiten representar todos los nfimeros decimales *y* cualquier otra información. un grupo de 8 bits u octeto forman un byte, mediante el cual se pueden representar todas las letras del alfabeto, mayúsculas y mintísculas, nameros del o al 9, signos de puntuación y una amplia serie de signos suplementarios; o puede ser que se representen solo 128 caracteres, los cuales forman un c6digo, el c6digo más utilizado por las computadoras es el llamado código ASCII.

La capacidad de memoria de una computadora se mide en bytes y en mliltiplos del mismo o kilobytes y meqabytes. La velocidad de trabajo depende del canal o bus por el que pasan los bytes, este aspecto depende también de la memoria RAM, cuanta más memoria más datos puede mantener al mismo tiempo la máquina.

Teclado: es el medio más común para introducir información, la disposición de las teclas igual al de las máquinas de escribir, al cual se le llama teclado QWERTY, la mayor1a de las computadoras utiliza además otras teclas adicionales.

Dep6sitos o unidades de memoria que almacenan informaci6n: debido a que los datos que se van metiendo en el ordenador se **borran en el momento en que se apaga la máquina, es necesario**  utilizar estos elementos que permiten conservar la informaci6n de manera más permanente. El sistema más conocido y utilizado es el de utilizar una unidad de disco (drive) y almacenar la informaci6n en un disco magnético flexible (floppy disk) de un tamafto general de 5. 25 pulgadas, los hay en otra presentaci6n más pequefta de 3 1/2 pulgadas. El sistema de almacenamiento en disco tiene una gran ventaja, el acceso a los datos es muy rápido y su capacidad de almacenamiento generalmente es de 360 Kbytes.

El disco duro es otra unidad de almacenamiento de más capacidad (5 a 50 millones de bytes o incluso más), a diferencia del disco flexible, el disco duro es una unidad fija en la máquina.

Periféricos o mecanismos por los cuales sale la informaci6n y ejecutan las ordenes dadas: (aunque también pueden ser aquéllos dispositivos externos a la computadora, nos referimos únicamente a los que dan salida a los datos), el dispositivo más común es la pantalla, que es parecida a la de un televisor, y al igual que ésta los hay en blanco y negro o de colores, nos permite visualizar la informaci6n procesada por la computadora, esta informaci6n presentada en la pantalla es susceptible de cambiarse hasta que

**logremos conformar la que necesitamos y poder imprimirla por medio**  de otro dispositivo de salida, que es la impresora, la cual nos presentará la información impresa en papel. Existen otros dispositivos periféricos como son: el mouse, modem, plotter, etcétera, sln embargo, en al ámbito educativo los de uso más común **son los descritos anteriormente.** 

#### 3.2- Historia de la computaci6n aplicada a la educaci6n.

**"Aunque depositemos grandes esperanzas en la utilidad que las**  computadoras pueden tener y en las posibilidades que ofrecen para cambiar la .educaci6n y para mejorar el aprendizaje escolar, de **momento lo que** est~ **sucediendo es que los ordenadores se suelen utilizar para hacer las mismas cosas que se hac1an antes sin ellos y de una manera muy parecida. se utiliza el ordenador como una**  máquina de enseñar, se enseña un lenguaje de programación como si **los escolares se fueran a convertir todos ellos en programadores, o se hace de los ordenadores una**  primera utilización escolar de los ordenadores fue intentar **nueva asignatura escolar. La**  convertirlos en máquinas de enseñar, es decir, en una máquina que transmite informaci6n al alwnno de acuerdo con un programa que dirige el aprendizaje. Se pens6 que esta era la soluci6n para la **mayor1a de los problemas de la educación, pero las esperanzas se**  fueron desvaneciendo con el paso del tiempo y la prueba de la  $real$ idad.<sup> $042$ </sup>

La aplicaci6n de la computadora en el 6mbito educativo tiene como antecedente las llamadas máquinas de enseñar, la idea de utilizar una m6quina de estas se remonta al afio de 1924, en la universidad de Ohio, el psicólogo Sydney L. Pressey diseñó una m6quina basada en el principio de respuestas de opci6n múltiple, esta m6quina permitia el avance educativo de acuerdo al propio ritmo de estudio de cada alumno.

Para 1954 B.F Skinner, de la universidad de Hardvard, public6 un artículo presentando la enseñanza programada desde un punto de vista psicol6gico insistiendo en la importancia de reforzar los conocimientos adquiridos y propone utilizar en dicho reforzamiento un dispositivo que llamó máquina de enseñar, esta a diferencia de la de Pressey, permitia construir una respuesta, y consistia en una

<sup>42</sup> **Juan Delval, Op. Cit. p. 71.** 

pequefta caja con una ventana en la cual aparecia la pregunta y en la parte inferior aparecían diez pequeñas palancas correspondientes a los nllmeros digitos, mediante estas se proporcionaban las reapueataa, el alumno giraba una palanca y si la respuesta era err6nea la palanca no giraba, si la respuesta era correcta se tenia que. volver a girara la palanca para que apareciera la siguiente pregunta. si la respuesta era incorrecta tenia que girar la palanca en sentido inverso para un segundo intento. Al igual que la de **Pressey, esta m6quina tenla un contador para registrar los errores,**  tanto Pressey como Skinner enfatizaron el hecho de que por medio de diapositivas como los descritos, el alumno podia reforzar sus conocimientos de inmediato, sin tener que esperar a que el profesor **calificara los exámenes para darse cuenta de sus errores; retraso**  que provoca que el comportamiento del estudiante no sea modificado apreciablemente.

Ea en la década de los sesentas que se plantea la aplicaci6n de la computadora en las cuestiones educativas. La principal ventaja **que se veta en el uso de la computadora como medio educativo, era**  que mejoraría la enseñanza en base a la idea de que la enseñanza individualizada era el tipo ideal de educaci6n, el principal exponente de esta idea fue Patrick Suppes, f il6sofo y matemático de la universidad de Stanford, quien argumentaba que la mejor educaci6n era aquélla que ofrecia los servicios personales de un tutor.

En 1964 Suppes inici6 un programa en la universidad de Stanford, en el que ocho alumnos trabajaban ejercicios de matemáticas asistidos por computadora, si el alumno daba una respuesta err6nea el ordenador indicaba su error y repetia la pregunta, si se volv1a a equivocar le proporcionaba la respuesta correcta, pero volvía a hacer la pregunta para que el alumno la escribiera bien. Al término de la sesi6n la computadora presentaba un resumen de aciertos y **errores as! como del tiempo empleado, y con estos datos el profesor**  podia evaluar el avance del alumno.

En 1969 la Enseftanza Asistida por Computadora (EAC) es aplicada a nivel secundaria por el profesor Joseph van campen en el departamento de idiomas eslavos, el uso de la computadora estaba destinado a facilitar aprendizaje del idioma ruso, pero su utilizaci6n se redujo a la presentaci6n de textos en los cuales el alumno ünicamente tomaba lecciones.

El surgimiento en el mercado de los miniordenadores posibilit6 el equipamiento más amplio de los talleres de c6mputo en las escuelas, en consecuencia, la aplicaci6n de la computadora a la educaci6n comenz6 a incrementarse. En 1970 en Francia se desarrollo el proyecto de los 58 liceos el cual pretend1a utilizar las computadoras como un medio de enseñanza para todas las disciplinas literarias *y* cient1ficas.

En esta misma década en Estados Unidos se desarroll6 el proyecto PLATO (Programmed Loqic For Automatic Teaching Operations) realizado por la universidad de Illinois en colaboraci6n con Control Data Corporation. El proyecto consistía en dar instrucción de manera interactiva a un gran nümero de estudiantes, desde primaria hasta licenciatura, por medio de 4000 terminales conectadas a una computadora grande.

Para el año de 1977 se llevo a cabo en Gran Bretaña un provecto de aprendizaje asistido por computadora en gran escala que tenia por objetivo masificar el uso de la computadora en las escuelas *<sup>y</sup>* preparar a las nuevas generaciones para que en el campo de trabajo fuesen capaces de utilizar esta herramienta.

A finales de los setentas aparecen las microcomputadoras, este fen6meno mercantil posibilita el poder adquirir una máquina tan **potente como los viejos ordenadores pero de menor tamafto y costo.** 

Para 1981 surg1a en el mercado el PC (Personal computer) de IBM, **esta computadora es de fácil manejo, bajo costo y una eficiencia**  muy grande; amplió el panorama de contemplar las posibilidades de implementar la computadora como una herramienta educativa, hay que hacer hincapié en que dichas posibilidades nunca partieron de **fundamentos peda969icos o situaciones concretas de las aulas, su contemplaci6n se fundamento en cuestiones mercantiles** *y* **argumentos**  sin razón, de modernidad, sin embargo, lo anterior no significa que **debemos rechazar a al computadora como un elemento con grandes**  posibilidades en el ámbito educativo.

En 1984 la Organización para la Cooperación y el Desarrollo Económico (OCDE) patrocinó una conferencia Internacional sobre la Educación *y* las Nuevas Tecnolog1as de la Educación, en dicha reunión se elabora un documento denominado: La introducción de las nuevas tecnologias de la información: tendencias de las politicas *y* desarrollos en los países miembros.

En 1985 se crea el plan "Informática para todos" en Francia *y* el 70% de su influencia estuvo destinado al ámbito educativo. En ese **mismo afio, en Espafta, se crea el "Proyecto Atenea" para la introducci6n de microcomputadoras en la ensef'ianza con una duraci6n**  de cinco af\os.

A partir de los años ochentas la mayor parte de los países industrializados del mundo y bastantes paises tercermundistas iniciaron planes para la introducción de la informática en la educación *y* la presencia de los ordenadores en las escuelas es cada vez mayor. Posiblemente, ninguna innovación haya despertado tanto interés en las escuelas. En cada país la introducción de la computadora en la escuela se lleva a cabo de manera distinta, ya sea por la presión de los fabricantes, el interés de los padres, profesores, alumnos, etcétera. Pero el punto a analizar no es éste (desde el punto de vista educativo) sino c6mo utilizar de la mejor manera posible esta herramienta que se encuentra ya en bastantes **aulas escolares.** 

3.3- c6mo podamos darla instrucciones a la computadora.

<sup>11</sup>La computadora es una máquina de uso específico, lo cual quiere **decir que para lograr que haga algo necesitamos darle instrucciones**  precisas sobre lo que tiene que hacer. Esta es la funci6n que **realiza el softwaren43** 

cuando hablamos de software, distinguimos el software básico y el de aplicación, el primero está constituido por los programas más **indispensables, necesarios para poner en marcha a la computadora o para realizar nuevos programas, mientras que el software de**  aplicaci6n ,incluye programas para la realizaci6n de tareas **concretas.** 

El software básico existe en tres tipos: sistema operativo, lenguajes de programaci6n y los programas de servicio. El sistema operativo permite tener acceso a la computadora e interactuar con ella as1 como controlar la entrada y salida de datos.

**Lenguajes de programaci6n: como se vio anteriormente, la**  computadora solo entiende c6digo binarios, es decir combinaciones .<br>de 1 y 0 (por ejemplo: 001010010} de esta manera se le pueden dar instrucciones a la computadora (lenguaje de máquina), pero esta actividad es muy tediosa y más susceptible de provocar errores. Para facilitar la comunicación con la máquina, podemos utilizar un lenguaje más comprensible para nosotros y que haga las veces de intérprete para con la máquina. Si el lenguaje se aproxima más al de la máquina, se tiene un lenguaje de bajo nivel; en cambio, si este es más parecido al nuestro, se tendrá un lenguaje de alto nivel.

<sup>43</sup> **Juan Delval, Op. Cit. p.90.** 

Algunos lenguajes como son: FORTRAN, PILOT, BASIC, etcétera permiten dar instrucciones a la computadora, lo que se denomina programar, o sea, preparar a la máquina por medio de una serie de instrucciones para que realice lo que se le ordene.

Los programas de servicio son aquéllos que sirven para **comprobar, mantener o modificar otros programas que ya existen, por**  ejemplo: poder ver los archivos (instrucciones gravadas) que tenemos en un disco, para detectar algún virus en el disco, etcétera, todos ellos son un complemento de los lenguajes de programaci6n y en general, de todo el software.

Otros programas (paquetes) especificos de acuerdo a las actividades especificas y que evitan lo laborioso de programar a la máquina para realizar dichas actividades, conforman el llamado software de aplicaci6n, por ejemplo: para realizar gráficas, podemos utilizar el programa llamado HPG, al cual solamente se le proporcionan los datos y él los ordena y gráfica de distintas maneras, y asi existen infinidad de programas de acuerdo a las necesidades de cada usuario, por mencionar algunos tenemos: Word star, Multi Texto, Word Perfect, etcétera.

Todos estos programas constituyen el software de aplicaci6n, y esto es lo que ha contribuido a popularizar el uso de las computadoras en varias actividades del hombre, incrementando la posibilidad de disponer de programas ya hechos y que por tanto, no sea tan necesario saber programar para poder utilizar la computadora.

Para entrar en contacto con la máquina, lo primero es tener el Sistema Operativo, el cual permite tener acceso a la máquina y manipularla, posteriormente se puede ordenar la realizaci6n de determinadas actividades de dos maneras: utilizando un lenguaje de programaci6n (programar) o insertar un programa que permita realizar las mismas actividades de una manera más especifica, para auxiliar el desarrollo de esta actividad, existen los programas de servicio, que ya se indic6 para que sirven.

Al terminar de leer este subcapítulo, espero que se comprenda el **hecho de poder comunicarse con la computadora de dos maneras: a**  través de la programaci6n o utilizando programas ya existentes, resalto estos dos aspectos porque a partir de ellos se plantearé lo **que se denomina modelos educativos relacionados con la computadora**  y que ser6n abordados en el capitulo siguiente.

## CAPITULO IV

## EL USO DE LA COMPUTADORA EN EL PROCESO EDUCATIVO

**4- EL USO DE LA COMPUTADORA EN EL PROCESO EDUCATIVO** 

4,1- H6todoa **de** aplicaci6n **de** la coaputadora **en el** proceso educativo.

A partir de que se comienza a utilizar la computadora en la educaci6n, surge el problema de c6mo aplicarla de tal manera que en verdad su utilizaci6n mejore la educaci6n. Este es el problema fundamental del uso de la computadora como elemento educativo, y su dimensión es tal que pareciera que la computadora es la herramienta que puede solucionar problemas educativos, pero, estos problemas no existen, o no se ha sabido plantear su existencia, mucho menos la manera de solucionarlos por medio de la computadora

Aprendizaje Administrado por computadora (Computer Managed Learning c.M.L). Este método es muestra de que en un principio la incorporaci6n de la computadora en la educaci6n se realiza pensando en utilizarla para lo que se utiliza en las empresas. Este método se enfocaba a apoyar las actividades de los profesores y del personal administrativo de las escuelas, liberAndolas de las **actividades laboriosas como son: preparar exAmenes, llevar**  expedientes de alumnos, etcétera.

**Son dos las areas en las cuales la computadora se aplica como**  herramienta administrativa:

A) En la construcción, corrección y análisis de exámenes. El profesor posee un banco de preguntas registrado en la computadora, **lo cual permite escoqer y adecuar las preguntas de examen, mismas**  que pueden imprimirse y posteriormente se pueden utilizar, por medio de la computadora, algunos instrumentos para calificarlos y analizarlos.

B) Registro de e:cpedientes y seguimiento de estudiantes: permite llevar el control de la situaci6n académica del alumno, como por ejemplo, materias reprobadas y aprobadas, resultado de evaluaciones etcétera.

computer Aided Instruction. Instrucción Auxiliada por Computadora (CAI). Este método, a diferencia del anterior, es aplicable a una situaci6n educativa de aula en la que ya se vislumbra un intento porque la computadora pueda ser utilizada para mejorar el proceso ensenanza-aprendizaje. La base de este método son los principios de la instrucción programada; así mediante la computadora se presentaba al alumno ejercicios o preguntas de las lecciones ya estudiadas, de modo que éste pudiera reforzar sus conocimientos y conocer su avance, desde el punto de vista de este método la computadora es meramente un instrumento mecánico que de alguna manera, se plantea, puede mejorar el proceso educativo, ésta mejor1a se visualiza en tanto la computadora agiliza la comunicaci6n de preguntas y respuestas a la vez que reduce la tarea laboriosa de escribir las mismas por parte del alumno y el maestro. como podemos apreciar, las razones pedaq69icas que sustentan esta manera de trabajar con la computadora son casi nulas. Lo caracter1stico de esta forma de trabajo con la computadora es que alguien ha preparado lo que otra persona tiene que aprender; no es un medio para aprender, sino más bien para transmitir lo que otro considera que debemos aprender, la función del usuario es pasiva, la de la computadora es básicamente la de un transmisor de información y la ensenanza está orientada hacia el contenido más que al desarrollo de habilidades.

El principal objetivo de este método de trabajo es reforzar los conocimientos adquiridos en el salón de clase, lo cual tiene como consecuencia reducir el uso de la computadora al de una máquina auxiliar en la enseftanza, el aspecto del aprendizaje se refiere únicamente a su optimización reforzando lo aprendido.

Computar Literacy: Alfabetizaci6n en computadoras; esta forma de trabajar con la computadora consiste en aprender los rudimentos de **la máquina pero simplemente como una materia escolar más que se**  aftade a un plan de estudios, de esta manera el uso de la **computadora en la escuela se convierte en una nueva materia escolar, en la cual G.nicamente se ensena en qué consiste la**  máquina, c6mo está hecha *y* c6mo se usa. Esta manera de trabajar con la computadora es la más difundida en las instituciones educativas. pero no corresponde a.los planteamientos pedag6gicos referentes al hecho de que la computadora es un elemento que utilizado debidamente puede mejorar el proceso enseftanza-aprendizaje. Otra utilizaci6n de la computadora en la educaci6n, es la de ensenar un lenguaje de programaci6n, este uso es propuesto por profesores más **voluntariosos y un poco más preocupados acerca de c6mo hacer para**  que la computadora en verdad aporte aspectos significativos a la educaci6n, sin embargo, aprender a hacer programas limita el uso de la máquina *y* generalmente el alumno queda encajonado en esta actividad que actualmente ha quedado un poco rezagada con el surgimiento de una gran variedad de paquetes computacionales. Sin embargo, es conveniente seftalar que la actividad de programar ayuda al alumno a plantear problemas *y* sus posibles soluciones desarrollando en él ciertas habilidades cognitivas de las cuales hablaremos más adelante.

Aprendizaje Asistido por Computadora (Computer Asisted Learning. CAL): Existen diferentes tipos de CAL, as1 como distintas formas de referirse a él algunos autores utilizan el término CAI. sin embargo la diferencia entre estos dos métodos radica en que el proceso de instrucci6n no es igual al proceso de aprendizaje.

en el CAL se hace más énfasis en el aprendizaje del alumno, *y* la computadora se convierte en una herramienta que de alguna manera influye en la formaci6n intelectual del mismo, la computadora se puede utilizar de dos maneras: la primera de ellas es la simulaci6n: en este caso, la idea es guiar al estudiante para que por s1 mismo haga descubrimientos sobre el material de estudio, **conforme se le vaya mostrando éste, se presenta un modelo simulando**  alguna situaci6n real, las leyes de comportamiento de dicho modelo **las va intuyendo el alumno de acuerdo a su comportamiento en**  circunstancias determinadas que él mismo puede manipular, en esta forma de trabajo con la computadora, el aprendizaje es más significativo para el estudiante, a la vez que se convierte en una actividad dinámica.

En este modelo el énfasis está puesto en el estudiante y en la manera en que interactua con el modelo que se le presenta a través de la computadora. El uso de modelos que permiten efectuar simulaciones en la computadora, hace que el alumno pueda experimentar con situaciones cuyo costo, tiempo y riesgo no permitir!an su exploraci6n real. Por ejemplo: situaciones que permiten el estudio del comportamiento de reactores nucleares; de tipo estadístico, las que modelan efectos genéticos en generaciones sucesivas, simulaciones de vuelo, etcétera. Ahora bien, al emplear simulaciones debe tenerse mucho cuidado para asegurarse que la realidad no sea distorsionada y debe quedar claro que son solo un complemento, no una sustituci6n de experimentos reales.

Método conjetural: en esta manera de trabajar con la computadora, el énfasis se encuentra en la exploraci6n que el estudiante lleva a cabo por medio de la computadora, acerca de algün tema. El campo de la exploraci6n auxiliada por la computadora es muy amplio, va desde utilizarla como calculadora en aritmética **avanzada, hasta emplearla para moderar situaciones de la vida real,**  e incluso la aplicaci6n de sistemas expertos (en experimentaci6n).

En este método el estudiante tiene mayor contacto con la computadora y es él quien tiene el control, a diferencia de lo que ocurre en el método instruccional. Esto no implica que el estudiante debe convertirse en un experto programador, existen programas que facilitan la comunicaci6n con la computadora, como ejemplo se puede mencionar el lenguaje LOGO, que ha sido empleado con éxito para enseñar conceptos de geometría principalmente en niños pequeños.

La diferencia básica entre simular (CAL revelatorio) y modelar (CAL conjetural) estriba en que durante una simulaci6n el **estudiante puede experimentar con factores externos, pero con las ecuaciones que controlan el modelo, como de hecho lo hace al**  construir él mismo dicho modelo. Posiblemente la forma más excitante y menos desarrollada de CAL conjetural esta basada en sofisticados programas de inteligencia artificial, que permiten al estudiante manipular una amplia variedad de conceptos y explorar marcos 16gicos. El CAL conjetural tiene gran aceptaci6n en temas de ciencia y tecnologla, pero no está restringido a ellos.

"Otra cosa muy distinta es utilizar la computadora como un instrumento para cambiar la educaci6n para trabajar con ella de una forma distinta, para dar al alumno la posibilidad de hacer cosas nuevas, cosas que antes, sin computadora , eran m6s diflciles, mas lentas, menos interesantes. Aqu1 si que hay un campo de aplicaci6n **muy interesante que debemos explorar.n44** 

#### c.2- D• qué manera la computadora puede mejorar el aprendizaje.

"La incorporación de la informática en la educación no debe **constituirse en la computadora como tal, sino en la actuaci6n del docente con la herramienta informática tomando en cuenta criterios**  y marcos de referencia pedagógicos de utilización. Y que suministre ejemplos y materiales especificas, sin olvidar la reflexión y discusión de implicaciones psicológicas de las nuevas tecnologias de la información (NTI). Se trata pues de hacer no tanto una nueva formación informática con ejemplos didácticos, sino una formación pedagógica con la necesaria base informática instrumental"<sup>45</sup>

Es importante recordar que el planteamiento principal de este trabajo es que la incorporación de la computadora en el ámbito **educativo debe plantearse y realizarse con referencia en marcos**  teóricos pedag6gicos. La parte teórica y filosófica de este trabajo que aparece al inicio del mismo, pareciera que no tiene relación alguna con el tema de las computadoras y su aplicaci6n en la **educaci6n, sin embargo, recordemos que la educación con o sin**  computadoras, es el campo de estudio de la pedagogia y que cualquier propuesta respecto a su ejercicio, debe aportar algo que la mejore, de no ser asi, es por demás plantear propuesta alguna, si en verdad no repercutirá en cuestiones educativas **significativas. "El buen profesor que usa la computadora, mejora la**  ensenanza. Y el mal profesor utilizando la misma herramienta, la **empeora. Por ello no es sorprendente que igual ocurra con cualquier**  otra herramienta pedagógica. n46

<sup>45</sup> Autores varios, <u>Pormación del profesorado en informática educativa</u>, Cuadernos de informática, Ed. Aliansa editorial, Madrid Bepaña 1990, p.4.

**<sup>46</sup> Jaque• Bebenatreit, Ri un aont6n de piedra• e• una casa ni un mont6n de**  conocimientos es una cultura, Revista informática educativa, Barcelona España, **\***o. 3 año 1, 1990, p.4.

**Una computadora no lograr& cubrir carencias pedag6gicas o**  metodol6gicas en el maestro. Es por ello que antes de plantear el uso de la computadora como herramienta educativa, debemos plantear **los cimientos te6ricos necesarios que en verdad permitan construir una propuesta significativa. cuando se habla de cuestiones educativas significativas se deben tener en cuenta los aspectos**  filos6f icos y psicol6gicos del aprendizaje, cuando estos aspectos **son factibles de transformaci6n, o de alguna manera, esta**  factibilidad se mejora o agiliza por medio de elementos didácticos que refuerzan el proceso educativo, podemos \_decir que dicho elemento puede mejorar el proceso del aprendizaje, y debemos plantear en qué términos se utilizará.

**Desafortunadamente el uso de la computadora en el proceso**  educativo se ha mal entendido y generalmente se cree que ya habrá productos hechos que el profesor va a introducir en la computadora y que el alumno los usará mientras el profesor lee el peri6dico, sin embargo el tiempo ha demostrado que esta idea es err6nea.

Otra visi6n muy generalizada acerca del uso de la computadora en la educación es la de enseñar al alumno a usar la máquina, lo cual es muy limitado y da una idea acerca de la falta de estudios pedag6gicos que en verdad planteen en qué forma la computadora puede contribuir al mejoramiento del proceso de aprendizaje, qué aspectos de la computaci6n son aplicables en la educaci6n que **puedan mejorar el** preces~ **ensefianza-aprendizaje. Estos aspectos son**  lo primero que todo profesor decidido a utilizar una computadora en su quehacer debe plantearse, y es lo que se planteará a continuaci6n.

Una de las características más importantes de la computadora es el manejo de grandes cantidades de informaci6n, es decir, la computadora puede almacenar bastante informaci6n y ordenarla de tal manera que el usuario puede disponer de ella en el momento que lo requiera. y en la forma que lo solicite, también permite realizar operaciones muy simples a gran velocidad, a partir de lo cual se puede plantear operaciones básicas y simples; pero algo muy importante, es el hecho de que es capaz de realizar estas funciones tan simples o tan complejas como el usuario sepa hacerlas, lo cual significa que antes de realizar cualquier cosa con la máquina, el usuario debe tener una idea acerca de lo que quiere y valerse de la máquina para poder plantear dicha idea y materializarla, de esta **manera la computadora se convierte en una ayuda para concretar ideas y operaciones mentales procesando, almacenando y ordenando**  informaci6n.

De esta manera la computadora, al poder realizar tantas operaciones simples en poco tiempo, permite desarrollar funciones cognitivas más complejas. otra de sus caracter1sticas que puede ser aplicable a la educaci6n, es su capacidad predictiva, una vez que se le ha instruido en ciertas operaciones que puede realizar con eficacia y se le ha dotado de informaci6n acerca de dichas operaciones se le puede solicitar dibuje el croquis de alguna situaci6n, y puede dibujar c6mo va evolucionando con el tiempo (predecir la evoluci6n de algo en base a ciertos datos) como la ca1da de unos bolos golpeados por una bola de boliche. Esta capacidad predictiva existe en el alumno pero su concreción lleva **bastante tiempo y muchas veces el modelo concretado no satisface a**  lo concebido, en este aspecto la computadora es una herramienta muy valiosa, porque nos permite concretar una imagen mental permitiendo proyectarla a futuro.

El carácter interactivo de la computadora, otorga al alumno un aprendizaje más individual y por lo mismo, el alumno puede marcar su ritmo de aprendizaje. El aspecto interactivo de la computadora quiere decir que podemos actuar sobre ella, estableciendo comunicaci6n con la máquina, siendo el alumno quien marca el ritmo de la comunicaci6n. En este sentido, el aprendizaje se convierte en un proceso activo en el cual el alumno participa alimentando a la máquina y ésta le presenta la informaci6n ordenada, si dicho **ordenamiento no corresponde a lo pensado por el alumno, este**  cambiarA algunas indicaciones hasta que su modelo pensado y el de **la máquina concuerden; de esta manera el aprendizaje se presenta**  como un proceso activo e interactivo. Es importante distinguir, en esta forma de trabajo dos momentos básicos, el primero es el hecho de que el alumno debe tener conocimientos previos de lo que quiere **ordenarle a la máquina, y c6mo hacerlo, en este momento el profesor**  ayuda al alumno a obtener la información que requiere, es decir, el **contenido de la materia,** *y* **como comunicarselo a la computadora. En**  un segundo momento, el alumno trabaja con la mAquina pero no está en blanco, tiene ya un objetivo en base al contenido aprendido previamente y su trabajo con la computadora gira en torno a dicho objetivo, avudado para concretarlo, por la computadora.

Esta forma de trabajo se da, bAsicamente en los métodos de simulación y conjetural que fueron explicados anteriormente.

# CAPITULO V

### TRABAJANDO EN EL AULA CON LA COMPUTADORA

#### 5- TRABAJANDO EN EL AULA CON LA COMPUTADORA.

#### s.1- creaci6n de un imbiente educativo propicio.

"Tanto el alumno como el maestro son exploradores activos en el **proceso enseftanza-aprendizaje y, en todo momento tienen una**  orientaci6n hacia la soluci6n de problemas o situaciones .•. poniendo en juego capacidades y actitudes importantes.<sup>#47</sup>

En este capitulo se desarrollará la idea de· trabajar con la computadora utilizando el método conjetural¡ en el cual se destaca el aspecto exploratorio de la enseñanza y el aprendizaje. El aprendizaje escolar debe propiciar situaciones en las que el alumno descubra explicaciones concretas a planteamientos te6ricos, el sal6n de clase es una especie de suelo fértil en el cual germinan las semillas de la teoría.

En la primera parte de este trabajo se plantea la importancia de desarrollar en el alumno ciertas capacidades que le permitan desarrollar un aparato reflexivo s6lido, y que estas capacidades se ejerciten a través del contenido temático marcado en el programa ·del maestro.

Esta parte del trabajo complementa la idea con otro aspecto importante para la formaci6n y ejercitaci6n de habilidades cognitivas, dicho aspecto es la creaci6n de un ambiente educativo propicio para que el alumno aprenda a explorar y comprobar lo aprendido •

Es dificil que un alumno adquiera habilidades distintas a la repetici6n y memorización si su entorno educativo no le ofrece

<sup>47</sup>**N.A Murray-laaao, 11 y1rd1d1ro yalor 4• LOQO, Micro-aula (lll aaeatro I'**  la computadora), Néxico enero-febrero 1993, No. 18, año V, p.12.

**otras opciones, sin embargo, para el maestro** es m&s **fácil "educar" al alumno de esta manera porque exige un mínimo de esfuerzo**  intelectual y mucho respeto, o temor, hacia él (lo cual desemboca **en un "control" del grupo).** 

En un ambiente educativo que posee estos vicios, y muchos más, la computadora no va a cambiar esta manera de trabajar aunque se intente utilizar un método conjetural, en el fondo seguirán existiendo problemas como los mencionados anteriormente.

Si el planteamiento es la utilizaci6n de la computadora como un **instrumento que permita al alumno conjeturar o comprobar** determinado conocimiento, tal vez ni siquiera la computadora, sino el hecho de que el alumno aprenda a conjeturar, comprobar o **reconstruir, traerá como consecuencia que el alumno comprenda y**  aprehenda el conocimiento, posibilitando de esta manera el desarrollo de la inteligencia. "La inteligencia es la adaptaci6n por excelencia; toda adaptaci6n implica una asimilaci6n de las cosas al esp1ritu y a la actividad propia y una acomodaci6n de los esquemas asimiladores a los objetos. La inteligencia no procede por tanteos ni por una estructuraci6n puramente end6gena, sino mediante una actividad estructurante que implica formas elaboradas por el sujeto a la vez que un ajuste perpetuo de esas formas a los datos de la experiencia. La funci6n principal de la inteligencia es comprender e inventar, a través de la acci6n sobre el objeto. As! la inteligencia es una asimilaci6n de lo dado a estructuras de **transformaciones, de estructuras de acciones elementales a estructuras operatorias superiores, y estas estructuras consisten**  en organizar lo real en acto o en pensamiento, y no simplemente en copiarlo"<sup>48</sup>

58

<sup>39.</sup>  <sup>48</sup>**Jean Piaget, P•ieoloqia** *y* **pedagogía, Bd. Seb: Barral, Barcelona 1987, P•** 

El conocimiento en el alumno es el aprendizaje, y la importancia de este último esta dada por su significatividad, y es aquí en donde el ambiente educativo ayuda al estudiante en su actividad educativa. En este sentido la computadora es una herramienta que puede servir al alumno como ayuda para desarrollar habilidades cognitivas y hacer el aprendizaje más significativo, ubicando a la máquina como un elemento más de un ambiente educativo  $H$ euristico $49$ .

Este ambiente heuristico tiene por finalidad permitir a los alumnos la construcción de sus propias estructuras intelectuales, dicho entorno debe ser propiciado por el maestro y personas implicadas en la cuestión educativa utilizando los medios requeridos, sobre todo el maestro, adquiere un papel fundamental en este trabajo, ya que es el personaje que determina, con base en criterios pedag6gico y psicol6gicos, qué elementos didácticos, grupales, de investigaci6n, etcétera pueden ser utilizados en la creaci6n de un ambiente heur1stico, de qué manera se usarán y sobre todo, en qué momento; esto último tomando en cuenta el nivel de complejidad del contenido y su relaci6n con otros temas.

En un ámbiente educativo heurístico el alumno encuentra **'elementos que le permiten convertir en operaciones concretas aprendizajes teóricos, en este sentido la computadora se convierte**  en un elemento más de dicho ambiente.

Por citro lado, podrá argumentarse en contra de lo planteado anteriormente el hecho de considerar que el ambiente influye en la formaci6n del alumno, orilla a este trabajo hacia aspectos conductistas. Es probable que también se piense que por el hecho de hablar de un ambiente distinto a la realidad social del alumno, de alguna manera lo hace olvidarse de ésta y sus problemas. Sin

<sup>49</sup> Beuristico: del verbo griego eurisko, que significa encuentro, búsqueda, descubrimiento.

embargo tampoco podemos negar la importancia del ambiente educativo **para la educación del sujeto, y mientras se analiza si estos argumentos son o no conductistas, en los salones de clase el entorno sigue siendo de un nivel cultural pobre, con elementos**  did&cticos como un pizarrón y un gis, cuando en la mayoria de las **escuelas existen no solo computadoras sino otras herramientas que no se quieren o no se saben utilizar, por otro lado, el crear un ambiente educativo tiene por única finalidad ayudar al alumno a**  desarrollar habilidades cognitivas las cuales siempre son **constantes, y no son exclusivas de determinados ambientes sociales.** 

El salón de clase se convierte en un lugar propicio para que el **alumno** con~truya **y reconstruya, por medio de simulaciones, situaciones generadoras de conocimientos y estructuras intelectuales. "Formamos nuestros conocimientos y estructuras intelectuales con las cosas y con los otros construyendo modelos y**  probándolos. Sin embargo hay muchos terrenos en los cuales las **posibilidades de actuar sobre las cosas son muy reducidas 050** 

Lo más importante en el uso de la computadora como elemento de apoyo en la educación, es que el maestro determina el momento de la clase para utilizarla; el maestro prepara un ambiente propicio para él.espertar en el alumno la inquietud por saber más o comprobar determinado conocimiento utilizando los materiales requeridos de acuerdo al tipo de contenido y lo que se pretende lograr con él.

En el proceso de ensefianza-aprendizaje el profesor cuenta con varios apoyos para llevar a cabo su labor, entre ellos podemos mencionar el material didáctico, materiales audiovisuales y la computadora. Cada uno de estos apoyos tiene una aplicación específica, dependiendo de la situación de que se trate."<sup>51</sup>

<sup>50</sup>**Juan Delval, 0p. cit.. P• 159.** 

<sup>51</sup> Norma Apodaca, Las computadoras en la educación: una herramienta útil, **perfiles educat.ivoa, enero-junio 1991, Nos. 51-52, UNAM-CISB, p.87.**
La interacci6n con el ambiente permite construir tanto nuestro nivel de conocimientos como estructuras cognoscentes (o como diria Piaget estructuras de transformaci6n) para poder interactuar con dicho ambiente, en el aprendizaje escolar se pueden establecer situaciones en las que el sujeto descubra o compruebe conceptos como: movimiento, electricidad, léxema, estructura, sociedad, revoluci6n, etcétera. La computadora puede ser un elemento que **ayude a construir** *y* **experimentar modelos abstractos que no se**  pueden comprobar directamente.

cuando actuamos sobre nuestra realidad construimos modelos de **ella, esto es en gran parte en lo que consiste el desarrollo**  intelectual, la construcci6n de modelos cada vez más adecuados, que nos permiten entenderla *y* actuar sobre ella de una manera ·más eficaz. •conocer asimilar lo real a estructuras de **transformaciones, siendo estas estructuras elaboradas por la**  inteligencia en tanto que prolongación directa de la acción.

Las operaciones l6gicas se constituyen *y* adquieren su estructura de conjunto en funci6n de un cierto ejercicio no solo verbal, sino sobre todo ligado con la acci6n sobre los objetos, con la experimentación.<sup>n52</sup>

La computadora es una herramienta didáctica que a diferencia de otras permite al alumno interactuar con ella construyendo modelos de la realidad, o simular lo que sucede en ella por medio de la abstracci6n *y* reflexi6n.

El aprendizaje asistido por computadora (CAL) aplicando el método conjetural es el más indicado para poder utilizar la computadora en la creaci6n de un ámbiente heuristico, en la utilizaci6n de este método el uso del lenguaje LOGO permite al alumno programar a la computadora de una manera fácil, LOGO es un lenguaje que permite al alumno crear sus propias actividades de

وبالمهاري بالمروانة القراء والمراجع والمراكب

<sup>52</sup> Jean piaget, <u>Psicologia de la inteligencia</u>, Ed, psique, Buenos Aires, **1972, P•** 23.

acuerdo a lo aprendido en la clase (método conjetural) se trata de crear un entorno en el que el alumno controle la situación, este entorno, denominado heurístico es propicio para desarrollar el proceso enseñanza-aprendizaje de manera más dinámica y conseguir un aprendizaje significativo.

### s.2- **Aprendiaaj•** aiqnifioativo y su oonaaouoi6n.

**"De ninguna manera es Q.til que, como hemos observado en muchas escuelas, el maestro escriba en el pizarrón los programas que**  resuelven los problemas, *y* los alumnos se limiten a copiarlos, teclearlos *y* verificar que funcionen. Es necesario que el alumno plantee el problema, orqanice la informaci6n *y* los conocimientos para resolverlos, busque la soluci6n por medio de un proqrama escrito por él, verifique que la soluci6n sea correcta en todos los **casos de interés, imagine variaciones, mejoras y extensiones** *y* **las**  implante hasta sentirse satisfecho. Quien haqa esto estará aprendiendo en el sentido profundo de la palabra.<sup>153</sup> En el sal6n de clase no toda la informaci6n manejada por el maestro se convierte en aprendizaje en el alumno, este ültimo aprehende solo aquéllo que para él es más interesante *y* con más significatividad, dicha significatividad del aprendizaje radica, en su mayoria, en la aplicabilidad o manipulaci6n de lo aprendido.

La informaci6n que recibe el alumno acerca de un mismo problema es mucha *y* muy variada, es dificil que el alumno maneje tal cantidad de informaci6n, por lo que es más fácil encontrar relaciones sobre un mismo tema analizándolo desde el punto de vista de las distintas materias. Por ejemplo: si se analiza el tema de la revoluci6n industrial como consecuencia del avance cientifico *y*  materializaci6n de las teorias f1sicas, qu1micas, matemáticas, **etcétera; el alumno comprenderá de una manera más real la**  repercusi6n social de la ciencia *y* su aplicaci6n, de iqual manera, si se analiza a una sociedad *y* su modo de producci6n en relaci6n con el avance cientifico, como el caso de Alemania *y* su divisi6n. **Esta manera más concreta de analizar un solo hecho desde distintas**  perspectivas, permite al alumno no perder de vista el planteamiento

63

<sup>53</sup>**N.A Nurray-La•ao, Bl yerdadero valor de LOOO, Micro aula (el •ae•tro <sup>y</sup> la coaputadora), enero-febrero 1993. No. 18, año V, p.18** 

principal de la clase con tanta información.

Desde esta perspectiva el aprendizaje, como se vio al inicio de **este trabajo, no se manifiesta en un nivel memoristico, sino a**  nivel de modificaciones en pautas de conducta (ver capitulo l), **dichas modificaciones son aiteraciones en la estructura cognitiva.** 

El aprendizaje significativo es aquél que modifica la estructura **cognitiva del alumno, manifestándose en sus pautas de conducta, la**  significatividad de dicho aprendizaje, radica, en gran parte, en que el alumno se convierte en participante y creador de su propio aprendizaje as1 como de las actividades derivadas del mismo, y de la concreción y manifestación de los contenidos temáticos.

"Para desarrollar su pensamiento y construir sus conocimientos el alumno necesita actuar ••• Por esto el trabajo escolar debe dar la posibilidad de actuar, de equivocarse y aprender de los errores...el alumno no recibe la información pasivamente y se limita a almacenarla, sino que tiene que reconstruirla, por ello hay que darle un papel activo."<sup>54</sup>

La caracter1stica principal del aprendizaje significativo radica ~n la importancia que da a la actividad, analizando el proceso de dicho aprendizaje, según Halbwachs se explica a continuación el por qué de dicha importancia:

La abstracción es una función cognitiva básica que permite al alumno construir o reconstruir conceptos "imaginándolos"; en el aprendizaje significativo la abstracción permite formar nuevos conocimientos. "Piaget ha demostrado la existencia de dos niveles en el proceso de la abstracción...la abstracción empírica y la

<sup>54</sup> **Juan Delval, Op. Cit. p. 199** 

reflexiva <sup>1155</sup>

Durante el aprendizaje significativo se presentan estos niveles de la abstracci6n, en un primer momento el alumno abstrae cualidades del objeto perceptibles a primera vista *y* deduce algunas de sus funciones; es en la abstracci6n reflexiva que el alumno **actüa sobre los objetos y descubre que puede hacer esto, deduciendo las consecuencias de esta manipulaci6n.** 

la experiencia constituye otra etapa en el proceso del aprendizaje significativo, representa la comprobaci6n de lo aprendido por medio de la construcci6n o reconstrucci6n de lo abstraído, en esta etapa, el uso de los materiales didácticos y la creaci6n de un ambiente heur1stico son vitales, ya que permiten al **alumno experimentar** *y* **reflexionar de una manera concreta.** 

como dltima etapa del aprendizaje significativo tenemos la comprensi6n de la causalidad; el alumno descubre que es factible proyectar sobre los objetos ciertas capacidades de acci6n propias de él (estructuras operatorias) y estas son causa de que los objetos adquieran determinadas caracter1sticas, esto forma en el alumno el concepto de causalidad "el pensamiento causal constituye el origen del pensamiento inductivo-deductivo.<sup>856</sup>

La computadora, como elemento didáctico, utilizándola con un método conjetural permite al alumno construir *y* reconstruir abstracciones emp1ricas, haciendo del aprendizaje una actividad significativa. Para que el alumno se convierta en el creador de su p;ropio aprendizaje utilizando la computadora, es necesario que **aprenda a comunicarse con ella, es decir, que aprenda a darle** 

<sup>&</sup>lt;sup>55</sup> Citado por: Francie Ealbwachs, <u>La física del profesor untre la física del</u><br><u>físico y la física del alumno</u>, Revista francesa de pedagogia, Francia, febrero<br>de 1975, No. 33, Año I, p. 161.

<sup>56</sup> **Francia Balhwacb•, Op. Cit.. p. 162.** 

**instrucciones, esto implica aprender a programarla. "programar una**  computadora exige pensar de una determinada manera. Para que la misma haga lo que queremos tenemos que darle instrucciones **precisas, detallando los pasos a seguir. 057** 

**Para programar a la computadora, el alumno debe pensar primero,**  qué es lo que quiere ordenar y cómo lo va a programar; la m&quina **no va a pensar por él, sino, es él quien concibe la idea, establece una relación con la computadora y materializa sus abstracciones;**  si durante la programación llegara a cometer algún error, la maquina lo registrara y al presentar la actividad concluida, esta 1lltima no concordara con la idea original del alumno *y* este tendra **que revisar su programa para corregir sus instrucciones. Una manera** significativa de aprender algo es ensefiando lo aprendido, el alumno al programar, de alguna manera esta ensefiando a la m&quina lo que él aprendió, al hacer esto el alumno desarrolla habilidades cognitivas distintas a la memorización *y* la repetición. "La programación requiere la utilización de habilidades cognitivas que la computadora permite desarrollar."<sup>58</sup>

Algunas de las ventajas de aprender a programar según Feuerzig (uno de los creadores del lenguaje LOGO) serian las siguientes: l)Promueve el pensamiento riguroso, la expresión precisa (debido a que hay que escribir algoritmos específicos para que los programas funcionen).

2) Facilita la comprensión de conceptos como: procedimiento, variable, función *y* transformación, los cuales son conceptos usados en la programación.

3) Facilita la adquisición de elementos que permiten plantear problemas *y* resolverlos como: planificar, encontrar un problema relacionado, resolverlo descomponiéndolo en partes, etcétera.

<sup>57</sup>**Juan Delwal, Op. Cit. P• 174.** 

**<sup>51</sup> Juan Del val, Op. Cit.. p. 107.** 

4) La idea de que la depuración de errores es una actividad constructiva *y* planificable aplicable a cualquier tipo de solución de problemas.

5) Introduce la idea general de que uno puede inventar pequeflos procedimientos, que sirvan como material para elaborar soluciones a problemas más grandes.

LOGO, como ya se ha mencionado, es un lenguaje de programación diseflado para que el alumno aprenda a programar de una manera eficaz *y* divertida o significativa. Lo que el alumno aprende con LOGO, es a programar sus actividades en la computadora, la cual va presentando paso a paso el trabajo realizado, este se puede modificar de acuerdo a lo concebido por el alumno, el aprendizaje de esta actividad comienza con la parte gráfica de LOGO, es decir, el alumno puede ordenar a la computadora que dibuje una figura geométrica o cualquier otro dibujo, pero el alumno tiene que dar las instrucciones necesarias para poder realizar dicha actividad, estas instrucciones son primitivas *y* al incluirlas en una actividad más compleja se esta realizando un programa. Por ejemplo: AV significa avanza, RT gira, y son instrucciones primitivas, y además se puede modificar tanto la longitud del avance como los grados del giro. Si se ordena al cursor AV: 10 el cursor pinta una linea de 10 espacios de longitud, RTD: 90 el cursor gira a la derecha 90, AV: 10 avanza 10 espacios, RTD: 90 rota a la derecha 90, AV: 10 avanza 10 espacios, RTD: 90 gira a la derecha 90 *y* AV: 10 volverá a avanzar 10 espacios; al final de estas instrucciones se obtendrá una figura cuadrada. Si se incluyen dichas instrucciones en un programa que se llame "cuadrado" lo que se tiene que hacer para pintar un cuadrado es escribir el nombre del programa para que en la pantalla aparezca dicha figura.

La explicación más detallada de como funciona LOGO se desarrollará a lo largo de los siguientes cap1tulos.

En concreto se puede decir que el método conjetural para

trabajar con la computadora, propicia el aprendizaje significativo principalmente a través de la actividad de programar, lo cual permite al alumno reflexionar acerca de lo que aprende y c6mo lo puede transmitir a la computadora, para lo cual el lenguaje de programaci6n LOGO es la alternativa hasta ahora, más adecuada y desarrollada en el ámbito educativo.

5.3- Planeaci6n de la clase y su daaarrcllc con ayuda da la coaputadora.

La clase en el aula se convierte en la puesta en práctica de los aspectos te6ricos del proceso enseftanza-aprendizaje materializandose en la actividad cotidiana del maestro, se convierte en un trabajo que como tal, debe ser planeado y sistematizado de tal forma que dicho trabajo pueda ser desempeftado de la mejor manera posible obteniendo resultados más óptimos.

La planeación de la clase forma parte de un proceso metodológico, que como indica Alfredo J Furlán "se plantea como un conjunto de principios orientadores de la actividad del maestro tomados de varias disciplinas y de la enseñanza".

La planeaci6n de la clase exige, por parte del profesor, tanto el conocimiento y dominio del contenido como lo propio de las ciencias implicadas en la actividad docente que le permitan reflexionar acerca de su actividad educativa desde una 6ptica epistemológica.

La planeaci6n de la clase está determinada por el contenido y lo **que se pretende lograr con él, es decir, el estudio de 11X11**  contenido permitirá desarrollar determinadas habilidades cognitivas en el alumno.

Para realizar la planeaci6n de una clase debemos tomar en **cuenta tres momentos, mismos que Azucena Rodr1guez denomina "momentos del proceso ensenanza-aprendizaje", estos son: -momento de apertura.**  -momento de desarrollo. -momento de culminación. El momento de apertura parte de los conocimientos previos que el alumno posee sobre el tema, lo cual implica relacionar el tema con

**la vida cotidiana de los alumnos tomando ejemplos reales, asi como otros temas relacionados y analizados en materias distintas, de esta forma el alumno utiliza su 11 esquema referencial previo" para tener un primer acercamiento al nuevo objeto de estudio. En este primer momento el maestro debe hacer sentir al alumno que el aprendizaje está siendo propuesto por ellos mismos en base a sus experiencias, hasta lograr un clima de confianza propicio para el**  aprendizaje.

En el momento de desarrollo se dá un proceso continuo de análisis y síntesis de la información obtenida durante la apertura referente al objeto de estudio o problema central. A través de este **proceso se obtiene nueva información acerca de lo estudiado, en este momento se pueden combinar tanto la actividad individual como**  la grupal de acuerdo a lo requerido por el ritmo de trabajo para **una mejor consecuci6n del aprendizaje, en esta etapa el maestro**  conduce el aprendizaje de los alumnos proporcionándoles la **información que tiene respecto a lo estudiado manteniendo la**  atención del grupo en forma constante.

**Finalmente, en el momento de ·culminación el alumno logra la reorganización de su propio esquema referencial a partir de los nuevos conocimientos obtenidos durante el an&lisis del objeto o problema, es importante que el alumno materialice de alguna manera**  lo aprendido, por ejemplo: realizar un ensayo o alguna otra actividad.

**En este momento de la clase surgen nuevas inquietudes en el**  alumno, nuevas hipótesis y diferentes soluciones producto del análisis y reestructuración del objeto de estudio.

Durante el desarrollo de la **clase,** las actividades de aprendizaje van a jugar un papel muy importante, se trabajará con ellas en **especial,** porque es aqu1 en donde la **computadora** se convierte en una **herramienta** con **muchas** posibilidades de aplicaci6n.

"Estas actividades permiten al alumno una mayor participaci6n en su proceso de aprendizaje, ya que le brindan la oportunidad de cuestionar su esquema referencial, a la vez que reflejan mayor profundidad en la comprensión de la realidad. "<sup>59</sup>

Al igual que el contenido, las actividades de aprendizaje deben organizarse 16gicamente para que no propicien confusi6n. Por ejemplo: de lo sencillo a lo complejo, de lo concreto a lo abstracto, etcétera. Es importante mencionar que el aprendizaje será significativo si el contenido de una materia puede ser relacionado con el de otra y manifestarse en una sola actividad de aprendizaje,

El uso de la computadora durante el proceso ensefianzaaprendizaje en el aula de clase es una actividad de aprendizaje, que al igual que otras aumenta la capacidad y motivaci6n para aprender y representa la posibilidad de idear de una manera individual, como ya se explic6 en la descripci6n del método conjetural para el uso de la computadora en la educaci6n.

El uso de la computadora utilizando el método conjetural, 'durante el desarrollo de la clase es más 16gico en el momento de culminaci6n de la misma, ya que permite concretar lo aprendido a lo largo de las etapas de inicio y desarrollo durante las cuales el maestro ha guiado el aprendizaje de los alumnos y estos han construido mentalmente una representaci6n de lo aprendido, de esta manera la utilizaci6n de la computadora permite construir un modelo de esa imagen mental.

Por ejemplo: analizando el tema de "problemas sociales de los **paises tercermundistas", se puede representar el crecimiento** 

<sup>59</sup> Alfredo J. Purlan, <u>Wetodologías de la enseñanza</u>, Departamento de pedagogía, ENEP Istacala, México 1979, p. 8.

descontrolado de una determinada imagen en la computadora, y la **misma imagen, pero controlando su crecimiento, pudiendo relacionar**  esta actividad con algün tema de biología; se puede analizar, por medio de una comparaci6n, que es lo que sucede con el crecimiento desmedido de la poblaci6n.

Es importante recordar que el maestro es quien determina en que momento de la clase puede apoyarse usando la computadora, ya que es 61 quien vive la realidad del aula. "El uso que se haga de la computadora depende de la planeaci6n que el maestro realiza de su clase, de la estrategia didActica que haya creado y de la necesidad o pertinencia del uso de un apoyo computacional."<sup>60</sup>

A continuaci6n se presenta un formato de evaluaci6n que permite determinar el uso o no de la computadora durante el desarrollo de una clase.

1- DATOS GENERALES DE IDENTIFICACION. -Materia. -Nivel escolar. -Grado. **-Tema.**  -Momento o momentos de la clase que serán apoyados por la actividad. -Situaci6n didActica. -Manejo te6rico del tema. 2- ASPBCTOS A BVALUAR (FACTOR PBDAGOGICO). -¿Existe otro material que me proporcione las mismas o mejores ventajas para apoyar el aprendizaje del tema? -¿Qué relaci6n medio-maestro-alumno me permite establecer? -¿En verdad me permite lograr los objetivos de mi programa? -El tipo de contenido puede ser reforzado con ayuda de la máquina.

<sup>60</sup>**Yolanda Callpoa 7 B6ctor Robl••, l!aluaci6n de aoftwar• educativo, Nicro- aula (el -••tro 7 la coaputadora), eaaro-febrero 1993, lf'o. 18 año v, p.20.** 

-La información obtenida por el alwnno durante el trabajo de escritorio es suficiente y puede ser utilizada en la máquina. **-Relaci6n del tema con otros, ya sea de la misma materia o**  diferente.

-Problemas a plantear y descubrimiento de respuestas.

-Representación de problemas por medio de la simulación.

-Areas cognitivas a desarrollar.

-Herramientas que proporciona al alumno.

•simulación.

•Juego.

•Graficación.

•Bases de datos.

\*CAlculos.

•consulta.

\*Experimentación.

•Ambiente libre para generar material propio.

-Asesoria permanente del maestro.

-Elaboración de reportes escritos.

-Forma de estudio en que se utilizará la computadora:

\*Individual.

•En equipo.

•Como parte de alguna dinámica grupal.

'3-FACTOR COMPUTACIONAL.

-Habilidad del alumno en el manejo de la máquina.

-Verificación de las caracter1sticas del equipo:

\*Dispositivos gráficos.

**\*Pantalla en blanco y negro o a colores.** 

•Animación.

•Juegos.

-Acceso del alwnno a las instrucciones de manejo.

-Posibilidades del lenguaje o programa para desarrollar determinadas capacidades cognitivas en el alwnno.

#### **5,4- La ralaoi6n aaestro-alumno-oomputadora.**

**Ya se ha mencionado en cap!tulos anteriores que la computadora no es un instrumento que intente sustituir al maestro en su**  actividad educativa, sin embargo creo necesario dedicar un espacio de este trabajo para tratar el asunto porque aün existe cierta **resistencia, mal fundamentada, a aceptar la incorporaci6n de la**  computadora en la educación.

Muchos trabajos que han tratado este fenómeno real y cotidiano han sido marcados con la etiqueta de la tecnoloqia educativa y esta ültima ha sido el blanco de bastantes criticas en su mayoria destructivas.

sin embargo, no podemos cerrar los ojos (o peor aün, nuestro criterio) ante algo real que no podremos evitar (como lo es el uso de la computadora en la mayoria de las actividades del hombre), por esto, es mejor analizar la incorporación de la computadora en la educación desde un punto de vista pedagógico que contemplar cómo esto mismo es realizado por otros profesionales de distintas áreas, para después criticar su trabajo, la pedaqogia no puede continuar este juego. Pero la pedagogia no es algo material, es en nosotros y a través de nuestra actividad que la pedagogia y sus principios se materializan; por lo que la pedagoqia no cambiará por si sola, entonces: ¿quiénes deben cambiar su manera de pensar?.

La incorporación de la computadora en la educación no es un intento por sustituir a alguno de los elementos en la relación maestro-alumno, sino que es una propuesta para mejorarla, haciendo más interesante el trabajo en el aula, utilizando a la computadora como una herramienta de apoyo tanto para el alumno como para el maestro, "La computadora coadyuva al desarrollo de habilidades para el acopio, procesamiento, análisis, presentación y distribución de la información y permite a alumnos y maestros que la usan,

concentrarse en actividades de alto nivel (an6lisis, creatividad, resoluci6n de problemas, etcétera.) el nuestro puede sentarse en fomentar las actividades formativas en luqar de las **memor!sticas. <sup>1161</sup>**

La relaci6n maestro-alumno no debe ser puesta en tela de juicio **al proponer el uso de la computadora en la educación, ni tampoco ésta se convertirá en una relaci6n de dependencia con la computadora, la relación maestro-alumno-computadora tiene como**  0.nico objetivo mejorar el proceso enseflanza-aprendizaje apoyando la actividad del maestro *y* la del alumno, analizando esta relaci6n en su justa dimensi6n.

<sup>61</sup>**Alf'on•o Ruiir•• Ortega, Ocho •Ao• 4• j,pforútiica 9d,yca\i•• 19 11 CPQ, Micro-aula (•l aa••tro y la computador•) -ro-junio 1993, 11o. 20, Ailo v, p. 35.** 

# CAPITULO VI

# LA UTILIZACION DE LOGO EN LA EDUCACION

#### &- LA UTILIZACIOH DE LOGO EH LA BDUCACIOH.

#### &.1- Bl LOGO, un lenguaje 4i•e6a4o para la e4ucaci6n.

como ya se ha mencionado anteriormente, LOGO no es un proqrama para computadora, sino un lenguaje de proqramaci6n que tiene como objetivos principales enseftar al alumno a programar, *y* a partir de ello mejorar su actividad educativa.

"La idea de LOGO surgi6 hacia 1967, cuando Seymour Papert, realizaba trabajos sobre inteligencia artificial en el MIT (Instituto recnol6gico de Massachusetts), empez6 a pensar en un lenguaje que pudiera servir para que los niños pudieran comunicarse con los ordenadores ••• que no fuera un lenguaje de juguete, sino que tuviera la potencia de los lenguajes profesionales de programación.<sup>"62</sup>

LOGO tiene como base el lenguaje de programaci6n LISP *y* su caracter1stica principal es su aspecto simb6lico más que numérico, el usuario de LOGO aprende a programar manipulando un objeto llamado tortuga o varios de ellos, *y* es a partir de esta operaci6n 'concreta que aprende a programar con elementos abstractos (algoritmos).

Hasta 1980 LOGO pod1a utilizarse tínicamente en computadoras grandes *y* muy costosas, actualmente puede trabajarse con LOGO en microordenadores, y por lo mismo, más gente puede tener acceso al uso de este lenguaje educativo; incluso el proyecto de SEP de utilizar computadoras en algunas escuelas (MICRO-SEP) utiliza actividades educativas (software educativo) diseftadas con LOGO.

<sup>62</sup> Eliseo Bravo Acevedo, <u>Curso de computación para uidos en Oaxaca</u>, Micro-<br>aula (el maestro y la computadora), noviembre-diciembre 1992, No. 2, Año V, p.<br>12.

**En la actualidad existen varias versiones de LOGO en español,**  muchas de ellas mejoradas, por ejemplo LOGOSB que incluye diseftos tridimensionales y el LOGO OBJET que maneja varias tortugas como **objetos manipulables as1 como ventanas, menQs, textos, etcétera.** 

Los resultados obtenidos en educación utilizando LOGO han sido tan buenos que en varios paises lo han adoptado como la mejor **opci6n para incorporar la computadora en la educación. 11 En muchos**  paises LOGO es utilizado como el lenguaje ideal para la educación, por ejemplo: China, Rusia, Brasil, Senegal, Argentina, Holanda, Costa Rica y Chile. "63

Como lenguaje de computación LOGO es considerado de alto nivel. y por su sencillez, puede ser entendido y manejado por niftos pequeftos inclusive de edad preescolar ya que no requiere conocimientos previos de informAtica debido a que la razón de su creación es más educativa que tecnológica.

Papert, su inventor, fue estrecho colaborador del psicólogo Jean Piaget, y la influencia de este ültimo se expresa de alguna manera en las ideas educativas de aquél. LOGO es parte de una concepción educativa, cuyo principal fundamento es que el alumno descubra y reflexione sus aprendizajes; esta es la razón principal para utilizar LOGO como una herramienta educativa utilizando un método conjetural en un ambiente heur1stico.

Al comenzar a trabajar con LOGO se inicia con la parte gráfica del lenguaje y poco a poco se va descubriendo que sus posibilidades no se reducen solamente a hacer dibujos, sino que permite aprender a manejar herramientas informáticas: listas, funciones matemáticas, lógicas, etcétera que son de mucha utilidad para el estudiante. Sin embargo muchas veces la visión limitada que se tiene de LOGO hace

<sup>63</sup> M.A Murray Lasso, <u>El verdadero valor de LOGO</u>, Micro-Aula (el maestro y la computadora), enero-fabrero 1993. No. 18, año V, p. 18.

que se limite su uso al aspecto gr6f ico desaprovechando su gran potencialidad como lenguaje de programación.

Para el aprendizaje de esta ültima actividad LOGO es un buen veh1culo para aprender otros lenguajes de· programación estructurados y m6s complejoa "los resultados a la fecha, son alentadores, pues se ha logrado que el alumno entienda que la programación no es simplemente codificar una solución frente a una m6quina y que adopte una conducta diferente a la de sentarse frente a la computadora y teclear instrucciones en lugar de diseñar y probar sus programas en el escritorio antes de codificarlo. También se ha observado una tendencia favorable a la modularización al atacar los problemas, y se ha empezado a erradicar la idea de que las computadoras personales solo sirven para jugar. "64

<sup>64</sup> Ricardo Martínes Cendejas y Sandra Plores Gómes, <u>Programación de computadoras en secundarias técnicas</u>, Micro-Aula (el maestro y la computadora), enero-febrero 1989, Mo. 5. año IV, p.16.

## &.a- ¿c6mo funciona LOGO?

Este lenguaje de programaci6n permite al usuario comunicarse con la computadora de una manera muy fácil, para lo cual utiliza un cursor llamado tortuga, el cual puede desplazarse siguiendo las instrucciones que se le den, por toda la pantalla de la **computadora, puede a su paso, trazar una linea o bien moverse sin**  trazarla. También es posible tener en la pantalla más de una **tortuga con las caracteristicas arriba** mencionada~ **y pueden moverse**  de manera coordinada o independientemente. Esto constituye el aspecto gráfico de LOGO y permite representar gráficamente modelos de simulaci6n y además pueden adquirir movimiento, colores o sonidos, su capacidad creativa no está limitada porque no es algo ya programado, sino que permite al usuario diseñar actividades propias.

Debido a que el aspecto gráfico de LOGO es muy accesible y motivante, es recomendable que el alumno inicie el aprendizaje de éste y el diseflo de sus actividades con dicho aspecto. De esta **manera el alumno puede aprender a comprender conceptos referentes**  a lineas, ángulos y diversas figuras geométricas.

Pero lo más interesante es que el alumno puede diseñar desde la primera sesión sus propios procedimientos y conservarlos. Por ejemplo:En el capitulo anterior se mostró la creación de una figura cuadrada estructurando las indicaciones avanza (AV) y rota (RT), **por medio de las cuales se puede mover la tortuga, estas**  instrucciones quedaron incluidas en un procedimiento llamado **CUADRADO, de esta manera, cada vez que se requiera aparecerá una**  figura cuadrada, basta con escribir su nombre. También se puede ubicar, con la tortuga en cualquier parte de la pantalla (aprendiendo a usar las variables se aprende a modificar el tamaflo de la figura).

# **ESTA TESIS NO DEBE**  SALIR BE LA BIBLIOTECA

Este procedimiento ya definido puede ser usado como parte de B<br>
Este procedimiento ya definido puede ser usado como parte d<br>
otro más complejo como puede ser el procedimiento CASA por ejemplo<br>
chiaves<br>
chiaves<br>
AVANZA 10<br>
AVANZA 10

**GILIDERECHA 90** AVANZA 60 **GILADERFCHA 90** APANZA 40 1.<br>
118 *International y thing de se modifieds on LOCO.*<br>
1. *International y things de se modifieds on LOCO.* 

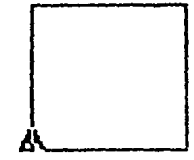

y este a su vez puede formar parte del· procedimiento PUEBLO como se indica en el ejemplo de arriba. De esta manera, cuando el alumno ha definido el procedimiento, con solo escribirlo aparecerá en la pantalla el diseño construido por 61. De igual manera se puede construir un Arbol a partir de definir procedimientos como: HOJA, RAMA, v FOLLAJE estructurados en el procedimiento ARBOL.

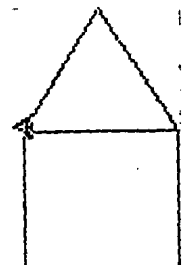

El programmento Collotto

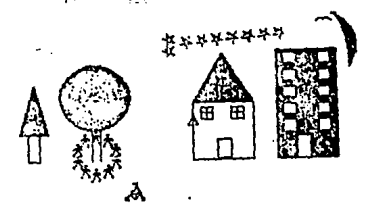

Dirigon realizados nos Lago (ortonida 4 del capitalo 17)

TOARl!OL  $\frac{57}{10} \frac{10}{50}$ FOU.<IE **H** END

TOl'O\.IAJE LT60 REPEAT 6 (RAMA RT 20) **ENSIA**<br>END

TORAMA FD 40 HOJA<br>FD 20 HOJA<br>BK 60 E-'D """'

TOltQJA LT45FDI0HK in RT DO FD IO BK IO LT-45 .....

As1 al escribir el procedimiento ARBOL aparecerá esta figura en la pantalla, si el alumno quisiera hacer más complicado su disefto construyendo, por ejemplo el procedimiento BOSQUE lo que tendrá que **hacer es estructurarlo incluyendo otros subprocedimientos, por**  ejemplo ARBOL u otros que él disefte.

LOGO también tiene colores con los cuales puede iluminar sus procedimientos o bien se le puede agregar sonidos cada que aparezcan en la pantalla.

Estas actividades son creadaa por el alumno, pensadas por él, de esta manera el alumno construye sus propias actividades de aprendizaje de acuerdo a determinado contenido y las instrucciones **dadas por el maestro; por otra parte el alumno aprende a programar**  de una manera sencilla y divertida con todos los beneficios que para el desarrollo cognitivo conlleva esta actividad, los cuales ya han sido mencionados en el capitulo anterior.

Este nivel de LOGO (el uso de gráficos ) es el más elemental, a **traváS de una ejecución directa, es decir, el alumno da una**  instrucción y esta es ejecutada inmediatamente por la tortuga, el resultado es visible inmediatamente. El siguiente nivel de LOGO es la creación de procedimientos, un procedimiento es como un esquema para ejecutar una actividad, este esquema consta de varias instrucciones relacionadas entre si que permiten realizar algo previamente concebido. El aspecto interesante de esta forma de trabajar es su similitud a una situación de enseftanza por parte del alumno hacia la computadora, lo cual exige, por parte del alumno, **dos cosas, primero: conceptualizar exactamente lo que quiere**  ordenar y segundo, tomar conciencia de cómo se está realizando esa actividad, lo cual permite al alumno aprehender mejor su objeto de estudio para poder "enseñarlo" a la computadora. Por ejemplo: para dibutar un triángulo se debe procedimiento: estructurar el siguiente

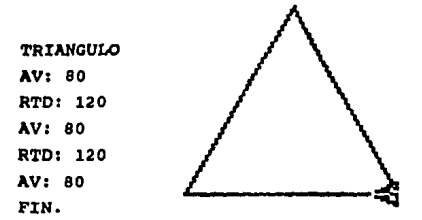

En donde se incluyen instrucciones de ejecuci6n directa con las cuales se puede dibujar mentalmente el procedimiento y después enseñarselo a la computadora, la cual para dibujarlo debe recibir la instrucci6n FIN para indicar que el procedimiento ha terminado, y en la pantalla aparecerá "TRIANGULO DEFINIDO" y cada que se escriba el nombre TRIANGULO, aparecerá esta figura.

Después de haber aprendido a realizar procedimientos se puede empezar a trabajar con una instrucci6n llamada REPITE, para lo cual es necesario que el alumno aprenda que hay elementos de sus i procedimientos que se repiten, y que por lo tanto puede resumirlos en una sola instrucci6n. Por ejemplo: en vez de escribir el procedimiento completo para un triángulo, se puede escribir lo siguiente: TRIANGULO

REPITE J[AV 80 GD 120)

FIN.

Al utilizar la instrucci6n REPITE, el alumno reconocerá que una de las principales capacidades de la computadora es reproducir muchas veces una instrucci6n, sin esfuerzo y a altas velocidades, lo que se ha hecho una vez. La repetici6n no siempre es tan simple como el hecho de repetir cuatro veces una instrucción y dibujar un cuadrado, sino que hay situaciones en que la repetici6n exige representar con más claridad la estructura del problema, por ejemplo, una serie de círculos concéntricos en donde la instrucci6n REPITE ya no es tan sencilla.

```
Después de haber asimilado el uso de la instrucción REPITE, se 
continuará con la utilización de variables, el uso de estas permite 
que, por ejemplo, se pueda variar el tamaño del triángulo
mencionado en el ejemplo anterior, con lo cual se le indica a la 
computadora que se quiere construir triángulos de diferente tama5o 
y con un ángulo variable, por ejemplo: 
TRIANGULO
REPITE 3(:AV :GD)
FIN:
```
En este ejemplo se puede ver que las instrucciones AV y GD no tienen valores definidos, poseen solamente el símbolo : lo cual significa que tanto AV como GD pueden variar a como el usuario lo requiera, así al llamar el procedimiento TRIANGULO se indicará el valor de las variables, así para: **TRIANGULO** 

50 120

FIN.

De esta manera de esta manera se obtiene un triángulo con lados de 50 y ángulos internos de 60 con el uso de variables, la creación de gráficos y la experimentación se puede saber qué pasa con figuras geométricas si se alteran determinadas medidas en algunas de sus partes as1 como el número de estas ültimas, as1 la computadora puede utilizarse como una herramienta conjetural poderosa y **atractiva que permite la exploración y creación a los alumnos.** 

Si además en el procedimiento TRIANGULO se hacen variar el número de lados se tiene el siguiente procedimiento: TRIANGULO REPITE :[:AV :GD] FTN. Y al llamarlo se le dan los valores: TRIANGULO 6 100 120 La figura que se obtiene es diferente al procedimiento inicial, ya que de acuerdo a las indicaciones se obtiene una figura de 6 lados,

cada lado medirá 100 y un ángulo externo de 120.

otro elemento con mayor grado de dificultad del aspecto gráfico en el lenguaje LOGO ea la recureividad, ea decir la utilizaci6n de procedimientos que ae llaman a s1 miamos. De esta manera, para crear un cuadrado usando la recursividad se har1a lo siguiente: CUADRADO

AV 50

GD 90

CUADRADO

FIN

Con este procedimiento se obtiene que la tortuga avanza so, gira a la derecha 90 y vuelve a empezar el procedimiento hasta que se le ordena parar. La recursividad se utiliza principalmente en la creaci6n de espirales o modelos de representación que requieran movimientos repetitivos.

En la creaci6n de espirales se tiene que ordenar un aumento de tamaf\o en la figura cada vez que el procedimiento inicial termine, así cada que la tortuga inicie el procedimiento éste aumentará de tamaflo, por ejemplo: ESPIRAL :LADO :ANGULO :AUMENTO AV :LADOGD :ANGULO

ESPIRAL :LADO + AUMENTO :ANGULO :AUMENTO

FIN

En este procedimiento se utilizan variables para tres elementos, al iniciar el procedimiento la tortuga avanzará una determinada distancia girando un cierto ángulo hacia la derecha, al terminar esta ejecución encontrará otra que ejecutará agregándole otro valor llamado AUMENTO, esta serie de instrucciones seguirán realizándose hasta que se le ordene parar. Si se ordena la ejecución del procedimiento ESPIRAL y se dan los siguientes valores: 1 177 2 se obtendrá la siguiente figura:

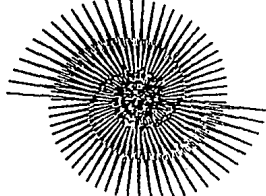

y •i para al mismo procedimiento ae dan los siguientes valores: ESPIRAL 1 179 6 se obtendrá la siguiente espiral:

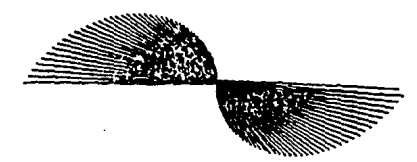

Conociendo algunas otras instrucciones el alumno puede diseñar sus propios modelos basados en temas analizados en clase, por ejemplo: puede diseftar una galaxia, un sistema solar, un·modelo at6mico, etcétera. Lo importante aqu1 es que el alumno disefte lo que crea conveniente utilizando a la computadora como una herramienta para realizar sus investigaciones.

El aspecto más complejo hasta ahora desarrollado, en cuanto a gr!ficos de LOGO se refiere es el uso de instrucciones condicionales, las cuales se ejecutan solo si se da una condici6n establecida por el usuario, estos condicionales pueden incluir efectos musicales o de colores debido a que LOGO posee notas musicales y colores diversos.

cuando el alumno ha aprendido a manejar el aspecto gráfico de LOGO, es tiempo de que inicie la exploraci6n de las capacidades aritméticas, trigonométricas y de operaciones 16gicas que tiene LOGO y que son parecidas a las se pueden realizar en una calculadora científica, pero, además dichas operaciones se pueden combinar con los gráficos; por ejemplo: graficación de ecuaciones, **elaboraci6n de datos estadisticos, representaci6n de funciones**  trigonométricas, etcétera.

Es importante que el alumno aprenda a salvar sus programas y a imprimirlos "salvar" un programa significa guardarlo en un diskette o en el disco duro de la computadora para posteriormente poder utilizarlos cuando se requiera o imprimirlos después. La

informaci6n presentada en la pantalla de la computadora puede ser impresa por una impresora conectada a la computadora, dicha impresora puede ser (matriz de puntos, láser o de colores).

Aprender a "salvar" e imprimir implica aprender a manejar algunos de los periféricos usados por las computadoras.

El aspecto más avanzado de LOGO es el manejo de listas, lo cual implica proporcionar datos a la computadora, la cual los guarda *y*  cuando el alumno los solicita se los presenta en la forma requerida, en el aprendizaje de estas actividades el alumno aprende a formar lo que conocemos como bases de datos lo cual constituye una ayuda muy valiosa en sus actividades de estudio.

Por ültimo se enunciaran las principales caracter1sticas de LOGO comparado con otros lenguajes de programaci6n, de acuerdo a los autores Mart1n, Paulsen *y* Pratta (1989).

LOGO es procedural o procedimental como la mayor parte de los lenguajes modernos. Esto quiere decir que un programa grande puede dividirse en procedimientos independientes que luego se integran en un superprocedimiento.

LOGO es interactivo, lo cual permite ejecutar ordenes directamente *y* modificar rápidamente un programa, mientras que un lenguaje no interactivo requiere que el programa sea compilado previamente, es decir, traducido a lenguaje de máquina, esto hace el trabajo más lento pero tiene la ventaja de permitir la modificaci6n de programas para poder experimentar a base de ensayo **y error, lo cual desde el punto de vista educativo es de mucha**  ventaja con relaci6n a otros programas que no facilitan estos aspectos.

LOGO es recursivo, es decir, que un procedimiento puede llamarse a s1 mismo, esta caracter1stica también es comün en varios lenguajes de alto nivel y permiten elaborar tareas de un grado de complejidad elevado, es de gran ventaja que un lenguaje educativo posea una importante característica de lenguajes más potentes.

LOGO tiene procesamiento de listas, estas son secuencias de palabras ordenadas (que pueden ser también n!imeros), o de listas, a su vez, esto permite agrupar la informaci6n por bloques en una sola unidad, a diferencia de otros lenguajes, en LOGO no existe un tamafto fijo de elementos para elaborar una lista.

LOGO usa variables no tipificadas, o sea, que no es necesario indicar el tipo de variable que se va a usar, en otros lenguajes existen variables para determinados objetos en LOGO una variable puede albergar cualquier objeto.

LOGO es extensible, va que además de los términos primitivos o palabras que el ordenador entiende, LOGO permite crear otros nuevos por lo que la inventiva del usuario es un factor importante combinado con la habilidad adquirida en el manejo de LOGO para explotar a este en todas sus posibilidades.

LOGO dispone de mensajes de error muy dtiles que explican el origen del error y facilitan la tarea de depuraci6n.

LOGO dispone de los grAficos de la tortuga que son de gran utilidad para el aprendizaje de la programaci6n. Aunque la mayor1a de la gente relaciona a LOGO con la tortuga ésta es solamente una parte de él.

Estas caracter1sticas hacen de LOGO no solo un lenguaje de alto nivel, sino que lo convierten en una opci6n educativa con grandes posibilidades factibles de explotarse.

## 6.3 Experimentando con la tortuga.

**"La ensef\anza de LOGO se centra principalmente en operaciones**  geométricas realizadas con la tortuga, teniendo en cuenta que la finalidad de esta manera de trabajar es propiciar que el alumno descubra y reflexione sus aprendizajes. <sup>65</sup>

El uso de la tortuga en LOGO tiene por finalidad dotar a este lenguaje de un objeto concreto, susceptible de ser manipulado por el alumno por medio de ordenes transmitidas directamente y ejecutadas de igual forma por la computadora, a través de la tortuga. Dicha tortuga se ha convertido en el s1mbolo de LOGO al grado de que en el mercado de las computadoras cualquier elemento de software que tenga el logotipo de la tortuga, se sabe que **pertenece a LOGO,** *o* **que de alguna manera tiene que ver con él, y por lo tanto con el uso de la computadora en la educaci6n.** 

Inicialmente LOGO no dispon1a de la tortuga, pero, en 1970 la inquietud de Papert era que LOGO pudiera ser accesible a niños pequeños (6 a 7 años) fue entonces que dotó a LOGO de un dispositivo externo que pudiera moverse siguiendo las instrucciones **transmitidas a la computadora, "as1 pues las primeras tortugas eran aparatos externos que se mov1an por el suelo y pod1an pintar sobre**  un papel. El nombre y la idea de la "tortuga" proviene de un pequeño robot fabricado en 1950 por el neurofisiologo inglés Grey Walte, este robot era sensible al tacto y a la luz<sup>n66</sup>

Actualmente la tortuga no es un dispositivo externo a la computadora, sino que se desplaza por la pantalla de la máquina (como un videojuego) dejando una huella a su paso.

<sup>65</sup>**Bli•abetb Uruchurtu, Cru•, re•u1tados de SOMBCB 92, Ni.ero aula, Bl aae•tro r la co•putadora, aara:o abril 1993, xo. 18, año v, p. 27.** 

<sup>66</sup> **Juan Delval, Op. Cit., p. 239.** 

El aprendizaje de la programaci6n utilizando un elemento **concreto que ejecuta instrucciones de manera concreta, ha tra1do como consecuencia que la tortuga no sea exclusiva de LOGO, por lo**  cual se ha empezado a implementar en otros lenguajes de programaci6n como el Smalltak.

El uso de la tortuga en LOGO tiene por finalidad aprender con la computadora, ya que la tortuga presenta un f6cil acceso por parte de los alumnos al manejo de la m6quina convirtiéndose en un elemento que ayuda al alumno a experimentar materializando ideas, **con lo cual se aprende a manejar a la tortuga, en' consecuencia, se**  aprende a programar con LOGO y a utilizar a la computadora como una herramienta en el proceso educativo.

A continuaci6n se muestran algunos ejemplos en los cuales, con ayuda de la tortuga, podemos experimentar disef\ando alqún modelo de simulaci6n acorde a alqún tema de cualquier materia.

**De acuerdo a Horace Freeland, simular es "reproducir una**  situaci6n o un fen6meno, generalmente simplificandolo para actuar sobre él. Al construir el modelo de una situaci6n o fen6meno, incluimos los aspectos que consideramos importantes y eliminamos los secundarios. Asl por ejemplo, podr1amos simular la repetici6n de ciertos patrones de simetr1a que se presentan en la naturaleza.

Aplicando la simulaci6n a un tema de ciencias naturales se puede implementar alguna actividad utilizando LOGO, para lo cual primero se debe realizar trabajo de escritorio, es decir, analizar el contenido referente al tema, por ejemplo, si se analizara el tema **"manifestaciones geométricas de la materia", se puede tener el**  siguiente trabajo de escritorio, "A través de toda la naturaleza se encuentra uno de los objetos, seres vivos u objetos inanimados esféricos o alargados, (moléculas, granos, virus, células) se **a9rupan con los de su clase en estrechos conjuntos, y lo hacen en**  disposiciones hexagonales donde las intersecciones forman ángulos de 12011

siguiente: TO PANAL FS HT REPEAT 6 {FIGJ •

REPEAT 6{FO 10 RT 60)

FO 10 LT 60 FO 10 RT 60 REPEAT 6{HEX FO 10 LT 60) LT 120 FO 10 RT 60 FO 10 LT 60 FO 10 RT 60

ENO TO HEX

ENO TOFIG

ENO

Tomando como ejemplo que el libro de biolog1a de donde se extrajo la nota anterior dice que las formas hexagonales de un panal de abeja pueden servir para ejemplificar lo afirmado, el alumno puede diseftar su actividad llam6ndola PANAL.

Y la actividad que puede reforzar este tema podría ser

O bien como ya se mencionó en el capitulo anterior, y en este libro también se hace referencia: "la espiral es el más común de los patrones de la naturaleza, se encuentra tanto en el m6s pequefto virus, como en la mayor de las galaxias...una espiral llena eficientemente el espacio y es una ruta de expansión completa y **cautelosa <sup>1167</sup>De esta manera, el alumno puede diseñar algo parecido**  al siguiente modelo:  $IO$  ESPRAL :L :A :INC:

FO :L RT :A ESPIRAL (:L + :INC) :A :INC **END** 

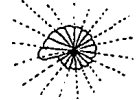

#### ESPIRAL 1 177 2

En la espiral que se muestra de un caracol de mar, lo que permanece constante es el 6ngulo que forma el per1metro junto con

*6 7* **A. Moore, Biologh, México 1979 !:d. CECSA, P• 66** 

el radio, a medida que la espiral se expande. El diseño y la explicaci6n de la espiral son los mismos que aparecen en las espirales del cap1tulo s.

El modelo denominado PANAL consta de dos subprocedimientos: HEX y FIG, que estructurados forman el procedimiento PANAL, las instrucciones para realizar estas actividades también son las mencionadas en al capítulo anterior y son básicas. Actividades como las ejemplificadas pueden realizarse por los alumnos a manera de concretización del contenido temático analizado en la clase, para posteriormente experimentar en la máquina dicho contenido, no digo lo aprendido, porque considero que el aprendizaje del tema se da cuando se refuerza con alguna actividad, que en este caso, se realiza por medio de la experimentaci6n con la tortuga a través de la computadora.

91

## 6.4 comprensi6n y orsaoi6n de conceptos.

como se ha expuesto en este capitulo, el aprendizaje de LOGO **representa para el alumno aprender a utilizar la computadora como una herramienta auxiliar en su actividad educativa,y por otro lado,**  permite el aprendizaje de la programación como actividad intelectual que·estimula el desarrollo de habilidades cognitivas, **respecto al primero de estos dos puntos se puede decir que LOGO se convierte en un auxiliar del proceso educativo para el alumno en**  tanto que permite a este disponer de un elemento codificado (la tortuga) con el cual puede disefiar experimentos en base a contenidos temáticos que le permitan comprender determinados **conceptos. nLa programaci6n, al tiempo que sirve para controlar a**  la computadora, es un método para formalizar un determinado **concepto. <sup>1168</sup>**

La mejor manera en que LOGO propicia en el alumno la comprensión de conceptos es haciendo que los contenidos adquieran un carácter **funcional, procurando que no se conviertan en conocimientos almacenados e incomprensibles, sino que, utilizando un método conjetural, con actividades como la creación de modelos o simulaciones, el alumno pueda representar o reconstruir contenidos "desde este punto de vista, los saberes construidos, aprehendidos,**  son funcionales...el maestro plantea un problema, en cuya solución los estudiantes enfrentan y salvan obstáculos, las acciones emprendidas por ellos provocaran modificaciones en sus concepciones favoreciendo la aparici6n de conceptos para los que haya sido diseñado el problema.<sup>169</sup>

<sup>68</sup> Enrique Ruis Velasco, <u>La informática como medio de enseñanza y como</u><br><u>objeto de aprendizaje</u>, Perfiles Educativos, CIBB UNAM, México 1983, noviembre<br>diciembre, numero doble 51 52, p. 38.

<sup>&</sup>lt;sup>69</sup> María de Carmen Alvarez G.,¿ Ayudan las computadoras a aprender **eonewpto.r, Micro aula (e.l aae•tro** *1* **la co•putadora), Ho.2, noYieabre- diciembrw** 1992, p.12.

El carácter estructural de LOGO permite analizar la estructuración de un concepto utilizando el razonamiento "de lo simple a lo complejo" como si disef\ara un procedimiento, un **razonamiento como el anterior es elemental en la comprensi6n de conceptos.** 

"El aprendizaje por medio de un método conjetural pone en juego **las capacidades operatorias del alumno .•. n70** 

**Tomando en cuenta que la inteligencia es un organismo que se**  enriquece con la ensef\anza y experiencias de la vida cotidiana, que además tiene como principio fundamental la actividad, es comprensibl~ el hecho de que todo concepto sea factible de operativizarse convirtiendolo en algo activo, de tal forma que el alumno pueda insertar y organizar lo aprendido en su estructura inteligente.

cuando el alumno realiza trabajo de escritorio respecto a alqdn contenido, recibe determinada información que al trabajar con LOGO esto le permite crear dicho contenido, por otro lado, esta forma de trabajo exige revisar la teor1a correspondiente, hasta que lo **representado en la computadora corresponda a lo esperado por él,**  ·esto que el alumno espera obtener, de alguna manera está influido por el trabajo de escritorio previamente realizado.

A continuación se cita una actividad realizada con LOGO publicada por Alvarez, M.C en la revista Micro aula No. 5. enero febrero de 1989, y que se encuentra en el trabajo titulado "Construcción del concepto de ángulo con apoyo de microcomputadora (nivel básico)."

<sup>70</sup> **Francis Balbwacha, Op. Cit., P• 17.** 

cibordar algunas componentes del concepto de ángulo que, en "' es ludia previa. **se** hablan manlleslodO como 9 **4** serlas confusiones. Son ejemplos los slavientes:

- ta medida de un Ongulo depende de la longitud del arco sefloloOo.
- La roodlda de un Ongulo depende de las longitudes de los lacios que la marcan.
- No se puede eslimar la medido de un óngulo sin lranspaltadat.
- **ün ltonspOl1odor es una reglo circular para medir** CUIYOS
- Es equivalenle usar cualqule!a de las das escalas del ónquio puede lener dos medidos. Por ejemplo, o mide **45° o mide t35°. es indislinlo.**
- Un lrarupor1odOI pequef<> no mide igual que uno grande.

Con el hoboja de la situación dldóclioa que aqui se muestra, se propiciaron reflexiones tendientes a evitar tales confusiones. Se organizó al grupo en equipos de hes y la consigno dada fue la siguiente:

''Hoy tenemos un juega en la micro, se llamo lifo *o/*  blanco. En el centro. como pueden ver. aparece uno fiecha que ahora representa a un dardo. También hay varils discos para derribar can él. Ustedes deberón dar Instrucciones para que avance el dardo y las derribe. Atinen o no. el dordo volverá a su posición inicial, y pueden dispararla de nueva. Ganará quien derribe más discos en el equipo. Cuando un compañero talle. deberá dejar su tumo a otro y así hasta que logren derribar todos los discos. En la ficha aparece el mismo dbuja de la pantalla. Cada *vei* que deniben un disco, derribado, las instrucciones que le dieron al dardo para logiar su propósito",

Los resultados obtenidas fueron las siguientes:

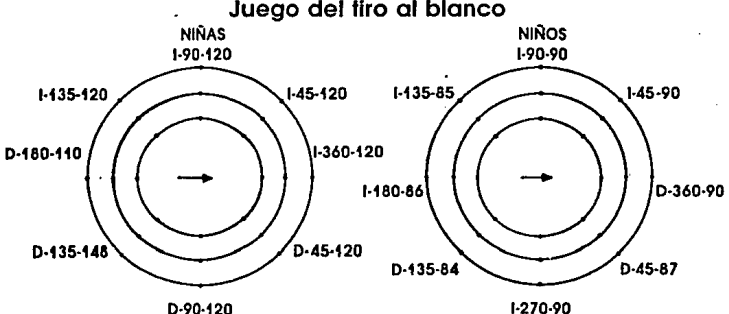

1

**to pr1111t10 pr&gWlla que aporteia tro: tCllA6ran g!ra1 hoelo lo derecha, o lzQIAtula7 la ltspUtda tia 1 o D. B nímlro que aparece en**  medio indica la medida del ángulo propuesta, y el ultimo es la longitud por avanzat.

En la invesligoción que aqul nos OC1JPO -en la cual. el conceplo por oprender era el de 6ngula-, uno de las cueslianamlenlos iniciales fue: ¿Cónno propiciar un proceso de abstracción rellexiva originado en las propias acciones del sujeto sobre el objeto de conocimiento? Con base en esto. se cansldemran coma aspecfas lmpor1anfes en la construcción del canceplo de anouto componentes como percepción, estimación y medición. De la primera surgió la neceildad del cancepla; can la seguncla se pudo diferenciar un ángulo de otros y analizar elementos propios de cada ooa. coma la mecfrda; can la tercera apareclO la neceiidad de usar unidades de medida osi coma Instrumentos adecuados para roodir el objeto.

Estos componentes consfiluyeran etapas sucesivas en la aprehensión del concepto. Se evolucionó en elias<br>actuando, enfrentándose a dificultades, salvando chstacuios. confrontando resultados en diversos conlextos. formulando hipótesis, validando resultados; en fin. canshuyendo intelectualmente.

SI bien la experiencia contempló 14 sesiones de trabajo,<br>menciono aquí sólo una de las situaciones didócticas que contiene un micromundo de LOGO, con el fin de

Como puede observarse, se presentó un problema<br>objeto, occesible a la comprensión de los atumnos de tão. 11 oños. Era todo lo que se necesitaba: que fuese cialo la que habla que hacer. En la consigno dada na hubo. poi parte del prole101, lnlormocl0n malem611ca **OOielonol suge1encias acerca de posibles eslra!eglos de** solución, ni definiciones a ideas sobre el concepto al que se querla llegar. En realidad, tampaco los habria postetiormente. Se trataba de una controntación<br>colectiva entre los niños y el maestro, en la que cada quien podia compartir, discutir, reviscr. analizar. defender. modificar o proporcionar informaciones acerca de los procedimientos ullilizados y los resultados chlenidos al enfrentar el problema planteado con la estiglegia que habia surgido en cada equipo.

**Po1a finah101 lronscribo oqu{ algunos parles de**  confronlaciones colectivos que ponen de manifiesto lo lorma en que los alumnos, a partir del micromundo.<br>diseñado, fueron construyendo un conceolo, al entrar en acción con una situación problemática, disculir y reflexionar en equipo y colectivamente sobre sus estrategias de resolución, comparar sus provectos con los de otros, anticipar y volidar en la pantalla la ejecución de los órdenes dadas *v* modificar o afirmar sus modelos iniciales de resolución.

- Prof.: ¿Por qué dicen que se podían derribar fres discos o lovetl
- Gob: Polque así era m6s ropldo.
- Mol: Sí le dices. por ejemplo, QQIJIEROA 135 y volleo o lo l!qulerdo 135 graclol. Como el dardo eslobo viendo así  $\rightarrow$ . quedo viendo así  $\sim$ . *v* luego si le dos por ejemplo 25, por decir, sólo le echas al primero, pero como sigue así r entonces mejor desde el principio le das más luerza, como 120, *v* lodos coen.

Prof.: ¿Eso significa que el gito para detribar esos tres discos es el mlsmo1

lodOI: S.

**Prolt1ora: ¿Podilan decir cu61 de los sigulonles Ongulos**  es mayor?

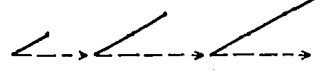

- lnv: Es lo rrusmo. poique can Uqulerdo 45 ya le quedos opunlondo o lol lres diseol.
- Ger: Yo quiero lirar esto -> 1) > pero na quiero l!qulerdo ni derecha, tampoco medido. sólo fuerza del füo.
- Observador: Pues tienes que contestar las dos preguntas anteriores o la lle la fuerza del füo: o seo, decidir en qué dirección deberá girar el dardo *V* cuóola. •

Mal: Pero es que no quiero que gire, sólo que dispare.

- Observador: Pues mientras na los conle1ies na le va o preguntar por el lomoño de lo fueuo del **tiro ...**
- Mal: Ah, ya sé, que gire loda la vuella 360 grados .... por ... da lo mismo ... que sea Izquierda.

Cabe aclarar que Tiro al blanco no fue sólo una pieza de *software* para jugar de manera aislado, sino que formó parte de un micromundo dentro de uno secuencia didóclica previamente diseñodo. de la cual surgió la lcleo de creorkl cama opayo <flllámlco poro lo oprehen516o del concepto de óogulo. **M** 

Con este ejemplo se puede ver que por medio de actividades disefiadas con LOGO es factible que la comprensión de conceptos por **parte del alumno sea una actividad más concreta, y como herramienta**  pedagógica LOGO representa una opción factible de ser utilizada **como apoyo en este tipo de actividades. "Es necesario precisar que**  el enfoque pedagógico de LOGO es de tipo simbólico e inductivo. El tránsito del modo simbólico al concreto se efectüa por medio de conexión con un micromundo (modo concreto).•71 Un micromundo en **LOGO un modelo de simulación, como en este caso lo es "tiro al blanco".** 

**TI Enrique Rui• Velaaeo, op. Cit., p.41.**
## **6.5 Desarrollo 4• funoion•• cognitivas.**

"El estudio de la programaci6n permite la adquisici6n de capacidades centradas en el razonamiento y en la 16gica. La mayor1a de las personas que se han formado en esta disciplina adquieren, a través de estudio, h6bitos de organizaci6n, método y capacidad para razonar y resolver problemas complejos .•• El aprendizaje de esta **disciplina debe situarse en un contexto rico, es decir, en un medio ambiente diferente del cotidiano sal6n de clase, un medio en donde**  los alumnos puedan probar sus hip6tesis, descubrir por ellos **mismos. n12** 

La propuesta de trabajar con LOGO. es auxiliar al alumno en su actividad educativa y contribuir en su desarrollo cognitivo enseñándole a programar de una manera sencilla, con lo cual se busca que a través de ello el alumno aprenda a aprehender de manera disciplinada y cient1fica planeando, concibiendo y experimentando **para poder estructurar, de una manera m&s 16gica, el conocimiento**  a nivel de esquemas de conducta, es decir, logrando un aprendizaje m6s cualitativo que cuantitativo. El trabajo con LOGO exige, en una primera fase, antes de construir alguna actividad (procedimiento, **modelo, simulaci6n, etcétera.) como algo necesario conocer la**  solución o la forma de operar de dicha actividad precisándola y formaliz6ndola de manera simple y clara para ser programada, en **esta fase se requiere que el alumno haga uso de su capacidad de**  planeaci6n y organizaci6n as1 como de un buen nivel de comprensi6n que le permitan visualizar posibles soluciones estructurándolas de **manera que pueda programarlas y comprobar su validez.** 

El proceso de programaci6n con LOGO, exige, en esta primera fase, la creaci6n de un algoritmo, o sea, un plan simb6lico y **riguroso que describa las etapas necesarias para solucionar el** 

*n* **Bnrique Ruis Velaaco, Op. Cit., P. 43.** 

problema o realizar la actividad planeada.

**Finalmente, el proceso de proqramaci6n estructurado en el algoritmo, que puede ser verificado paso a paso, conforme se**  elabora, se convierte en un programa (procedimiento en LOGO ) codificado y estructurado, que tendrá las aplicaciones que el alumno requiera, de acuerdo a sus necesidades o a la informaci6n obtenida previamente en el trabajo de escritorio realizado durante la clase. Al concluir la programaci6n de su actividad, el alumno puede verificar si ésta fue elaborada correctamente en todas sus **etapas, si esto no fue así, el programa tendrá que ser reestructurado. Esta forma de trabajar con LOGO que se ha llamado**  método conjetural, es un intento por hacer del proceso enseñanza aprendizaje una actividad que propicie la investigaci6n y a través de ello propiciar una mejor ejercitación de funciones cognitivas.

No se puede afirmar que la computadora vaya a dotar al alumno de nuevas funciones cognitivas, sino que analizando en su justa **dimensi6n el uso de la computadora en el proceso enseftanza**  aprendizaje, puede ser una herramienta Qtil que ayude a una mejor y más rápida consecuci6n de determinadas habilidades en el alumno.

**LOGO no es solo una herramienta que ayude a resolver problemas,**  sino que fomenta en el alumno la capacidad de analizar y plantear los mismos, por esto, cuando se enseña LOGO no solamente se está ensenando un lenguaje de computaci6n, sino, una manera de trabajar con la finalidad de desarrollar habilidades cognitivas que pueden ser aplicadas a otras situaciones.

Es importante remarcar el hecho de que LOGO debe ser trabajado en un contexto que propicie la actividad creadora y de investigaci6n en la relaci6n maestro alumno. En este contexto, es recomendable el trabajo en equipo para utilizar la computadora, ya que las actividades desarrolladas en conjunto resultan más **provechosas.** 

La computadora puede ser un valioso instrumento de trabajo en el aula que facilite determinadas cosas, que impulse la realización de determinadas actividades y puede ser complemento de una enseñanza  $active$ 

"Esto es un aporte innovador de la informática en la educación que al mismo tiempo contribuve a la inserción del constructivismo en la educación. en la medida en que vuelve activo al alumno en relación con los contenidos abstractos. La programación da la oportunidad de formalizar problemas v de probar el valor operacional de las formalizaciones personales o de las que otros proponen.

Estamos interesados en que este procedimiento tecnológico sea introducido en los programas escolares, de modo que tenga un efecto considerable sobre el aprendizaje.<sup>#73</sup>

## &.& **conclusiones.**

El uso de la computadora en la educaci6n es un fen6meno del **presente que de alguna manera existe en las instituciones**  escolares, aunque la forma de trabajar con ella sea desde el punto de vista administrativo, o simplemente enseñarle al alumno a **manejarla. Sin embargo, desde que el uso de la computadora fue**  planteado como una posibilidad para mejorar el proceso enseñanza aprendizaje, esta propuesta no tuvo fundamentos pedag6gicos, y si posteriormente se trato de hacer esto, dichos fundamentos han sido **tan poco desarrollados que los avances tecno16gicos los han**  rebasado.

En la actualidad han surgido varias propuestas que plantean el uso de la computadora en la educaci6n desde un punto de vista más pedag6gico, más relacionado con las cuestiones educativas que las tecnol6gicas. De todas estas propuestas, la que se acerca más a dicha característica, es la creaci6n y uso del lenguaje de programaci6n LOGO. Sin embargo, de acuerdo a lo expuesto en este trabajo, el uso de LOGO en la educaci6n (y esto es válido para cualquier propuesta del uso de la computadora en la educaci6n) necesariamente debe tener fundamentos pedagógicos, psicol6gicos, filos6ficos y de todas las ciencias implicadas en la cuesti6n educativa.

Este trabajo es un intento por implicadas elementos te6ricos que permitan analizar el uso de la computadora en la educaci6n, tal vez **no proponga cuestiones "innovadoras" como se ha malentendido el hecho de proponer el uso de nuevas tecnologias en la educación,**  pero si se puede concluir de este estudio, que la computadora puede ser utilizada en la educaci6n como una herramienta que propicie en el alumno el desarrollo de habilidades cognitivas y al maestro pueda auxiliarlo en su labor docente.

99

Que es un error seguir creyendo que la computadora puede sustituir al maestro en su quehacer educativo, que la labor docente **debe ser considerada como un aspecto invariable de la educación, también lo son elementos como ensenanza, aprendizaje, etcétera, y como tales deben tomarse en cuenta como 'base para analizar la**  propuesta de utilizar instrumentos en el mejoramiento del proceso educativo, lo cual implica un estudio serio y sistemático si se toma en cuenta que la educaci6n es una actividad en la que predomina la transmisi6n de conocimientos.

La propuesta de utilizar LOGO en la educaci6n asistida por computadora, implica replantear elementos te6rico metodol6gicos que posibiliten el mejoramiento del proceso ensef\anza aprendizaje, como es el hecho de proponer la creaci6n de un ambiente educativo heuristico que propicie la actividad investigadora del alumno y posibilite el uso de la computadora como una herramienta que apoye el trabajo del alumno y a la vez le permita desarrollar habilidades como son planear, simular, conjeturar, experimentar,etcétera. A **esta manera de trabajar con la computadora en el sal6n de clase se**  le denomina método conjetural.

Es importante concluir, también, que es el maestro quien determina si se debe o no utilizar la computadora, en qué momento del desarrollo de la clase puede utilizarla y qué pretende con ello.

Muchos argumentaran que esto implica conocer más e invertir tiempo para hacerlo, además de tener que replantear la manera de trabajar, lo cual es cierto, pero esto es el precio para poder hacer algo trascendente en nuestro quehacer educativo.

Finalmente, se concluye que LOGO es la propuesta mejor fundamentada desde el punto de vista educativo, que más que ocuparse de aspectos técnicos, intenta dimensionar su propuesta educativa con argumentos pedag6gicos que en este trabajo han sido retomados para ampliarlos y demostrar que en vez de ser incompatibles, son un material vasto de investigación para la pedagogía, y que es factible de aplicarse a la realidad en el salón de clase permitiendo obtener resultados significativos en el proceso enseñanza- aprendizaje.

"La triste causa de que, a pesar de todo, no consiga manifestarse por ningún lado una honradez completa es la pobreza espiritual de los profesores de nuestra época, precisamente en ese campo faltan los talentos realmente inventivos, faltan los hombres verdaderamente prácticos, o sea, los que tienen ideas buenas y nuevas, y saben que la auténtica genialidad y la auténtica praxis debe encontrarse necesariamente en el mismo individuo..."<sup>74</sup>

<sup>&</sup>lt;sup>74</sup> Friederich Nietzsche, <u>Sobre el porvenir de nuestras escuelas</u>, Cuadernos de formación docente, UNAM ENEP, No. 25, mayo 1988, p.26.

## BIBLIOGRAFIA.

A., Moore John, et. al., Biologia, México 1979, Ed. CECSA, 17ed., SOl p.p.

**Bleger, J., Psicoloaia de la conducta, Buenos Aires 1977, Ed.**  Paid6s, 9ed, 290 p.p. **Chadwick, Clifton, .Tecnoloq!a educacional para el docente,**  Barcelona 1980, Ed. Paid6s (serie didáctica), Sed., 126 p.p

Debesse, Maurice y Mialaret, Gastón, Introducción a la pedagogía, Barcelona 1971, Ed. Oikos-Tau, 15ed., 180p.p.

**Delval, Juan, Nifios y máquinas, España 1986, Ed, Interamericana,** Sed., 240p.p.

Diaz, Barriga Angel, Didáctica y currículum, México 1989, Ed. Nuevo mar, 2ed., 108 p.p.

**D!az, Barriga Frida, El pensamiento del adglescente y el diseno curricular en educaci6n media superior, México 1987, Ed. Nuevo mar,**  140 p.p.

Fernández, Adalberto *y* sarramona, Jaime, La educación, constantes y pr9blemática actual, Barcelona 1979, Ed. CEAC, Sed. 201 p.p.

Fuentes, Molinar Olac, México hoy, México 1988, Ed. S. XXI, 2ed., 138 p.p.

FYrlan, Alfredo J., Metodologia de la enseftanza, México 1979, Ed. Depto. de pedagog1a, secci6n formación docente, ENEP Iztacala, 114 p.p.

**Gagne, Robert M., La tecnoloq1a edugativa y el proceso de**  aprendizaie, Florida 1986, 130 p.p.

Gortari, Eli De, Introducción a la lógica dialéctica, México 1979, Ed. Grijalbo, 6ed., 335 p.p.

Hessen, Joan, Teoria del conocimiento, México 1970, Ed. Época, 2ed., 120 p.p.

Moreno, Bayardo Guadalupe, pidáctica general, México 1990, Ed. Grijalbo, 2ed. 100 p.p.

Nassif, Ricardo, Pedagog1a general, Buenos Aires 1958, Ed. Kapeluz, 21ed., 72 p.p.

**Papert, s., Desafio a la mente, Argentina 1970, Ed, Galápago, 2ed.**  201 p.p.

**Papert, S, Mindstorms. computer Children and powerful Ideas, New**  York 1988, Basics Books, 101 p.p.

Piaqet, J., Psicología de la inteligencia, Buenos Aires 1972, Ed. Psique, 20ed., 115 p.p.

**Piaqet, Jean, Psicología y pedagogía, Barcelona 1980, Ed. Ariel,**  13ed., 280 p.p.

**SEP, Memorias. segundo seminario internacional. <La implantación de**  la computación en la educación latinoamericana), México 1991, 445 p.p.

Shaff, Adam, Historia y verdad, México 1966, Ed. Grijalbo, 14ed., 296 p.p.

Tomachewski, J., Didáctica general, México 1966, Ed, Grijalbo, 15ed., 296 p.p.

**Zarzar, Charur Carlos, Grupos de aprendizaie, México 1988, Ed.**  Nueva Imaqen, Jed. 154 p.p.

## **BBKBROGRAPIA.**

**Apodaca, Norma, "Las computadoras en la educación: Una herramienta**  0.til", Perfiles Educativos, No. 51-52, enero-junio 1992, CISE-UNAM, México, p. 87.

Autores varios, "Formación del profesorado en informAtica educativa", Cuadernos de informática, No. 13, mayo 1990, Alianza editorial, Madrid Espana, p. 3.

Boixareu, Me. Graw-Hill, "Diccionario de términos cient1ficos y técnicos•, México 1990, p. 492.

Bravo, Acevedo Eliseo, "Curso de computación para niños en Oaxaca", Micro-aula (El maestro y la computadora), No. 2 noviembrediciembre, 1992, México, p. 12.

Campos, Yolanda y Robles Héctor, "Evaluación de software educativo", Micro-aula (El maestro y la computadora), No. 18, enero-febrero 1993, México, p.a.

Esteva, José Antonio. •conocimiento e información en la sociedad del futuro", perfiles educativos, No. 51-52, enero-junio 1991, CISE-UNAM, México p. 12.

Halbwachs, Francia, "La f1sica del profesor, entre la f1sica del f1sico y la f1sica del alumno•, rev. francesa de pedagog1a, No. 33, febrero 1985, p.61..

Hebenstreit, Jaques, "Ni un mont6n de piedras es una casa, ni un **mont6n doa conocimientos es una cultura", rev. inform6tica**  educativa, No. 3, enero 1990, Madrid España, p.4.

Mart1nez, Cendejas Ricardo y Flores, Gómez Sandra, "Programaci6n de computadoras en secundarias técnicas", Micro-aula (El maestro y la **computadora), No. s, enero-febrero 1989, México, p. 16.** 

Murray, M.A-Lasso, "El verdadero valor de LOGO", Micro-aula (El maestro y la computadora), No, 18, enero-febrero 1993, México, p. 12.

Nietzche, Friederich, "Sobre el porvenir de nuestras escuelas", Cuadernos de formación docente. No. 25, mayo 1988, ENEP Acatlán, México, p. 26.

Ram1rez, ortega Alfonso, "Ocho aftas de informátiéa educativa en el CPAR", Micro-aula (El maestro y la computadora), No. 20, mayo-junio 1993, Méxic9 p.15.

Ru1z-Velazco, Sánchez Enrique, "La informática como medio de estudio y objeto de aprendizaje", Perfiles educativos, No. doble 51-52, noviembre-diciembre 1983, México p. 38.

Suppes, Patrick, "Tecnolog1as educacionales del pasado, presente y futuro", rev. informática educativa, No. 34, noviembre 1992, Madrid España, p.5.

**ºTorres, Rosa Maria, et. al., "Cllrriculum, maestro y conocimiento",**  Temas universitarios No. 12, noviembre 1988, UAM Xochimilco, México, p.20.

Uruchurtu, Cruz Elizabeth, "Resultados de SOMECE 92", Micro-aula (El maestro y la computadora), No. 18, marzo-abril 1993, México, p.21.

Wolin, Richard, "Modernismo versus post-modernismo", cuadernos de formación docente. No. 25, mayo 1988, ENEP Acatlán, México, p. 63.